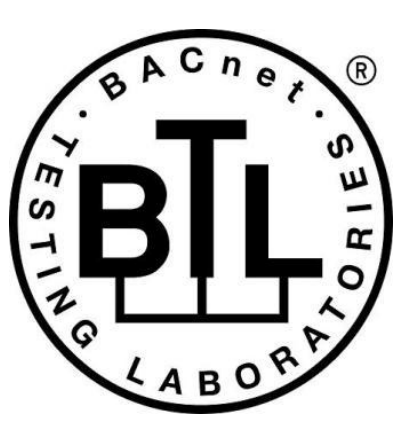

# **BACnet<sup>®</sup> TESTING LABORATORIES ADDENDA**

# **Addendum Fix to BTL Test Package 23.0**

**Revision final Revised 5/16/2023**

Approved by the BTL Working Group on March 30, 2023. Approved by the BTL Working Group Voting Members on May 12, 2023; Published on May 18, 2023.

### **[This foreword and the "Overview" on the following pages are not part of this Test Package. They are merely informative and do not contain requirements necessary for conformance to the Test Package.]**

#### **FOREWORD**

The purpose of this addendum is to present current changes being made to the BTL Test Package. These modifications are the result of change proposals made pursuant to the continuous maintenance procedures and of deliberations within the BTL-WG Committee. The changes are summarized below.

[BTL-23.0 Fix-1: Test 9.X36.2.2 should not include DM-DDA-A \[BTLWG-1377\]](#page-2-0) **2** [BTL-23.0 Fix-2: Fix 7.3.2.15.X8 Life Safety Member\\_Of Test \[BTLWG-1239, CR-0522\]](#page-5-0) **5** [BTL-23.0 Fix-3: Add Missing Stop\\_Time Test in Test Plan \[BTLWG-1380\]](#page-7-0) **7** [BTL-23.0 Fix-4: Section Removed from Addenda](#page-8-0) **8** [BTL-23.0 Fix-5: Update Tests in section 8.4 to reference correct Status\\_Flags Property \[BTLWG-1180, CR-0509\]](#page-9-0) **9** [BTL-23.0 Fix-6: Correct Test 7.3.2.X56.7 Lockout State \[BTLWG-1212, CR-0516\]](#page-30-0) **30** [BTL-23.0 Fix-7: Add Missing Conditionality for Test 9.24.1.12 \[BTLWG-1393, CR-0543\]](#page-32-0) **32** [BTL-23.0 Fix-8: Cleanup checklist footnotes for Data Link Layers IPv4 and IPv6 \[BTLWG-1311\]](#page-33-0) **33** [BTL-23.0 Fix-9: Update Example for Test 9.21.1.3 \[BTLWG-1355\]](#page-34-0) **34** [BTL-23.0 Fix-10: Update Test 12.X.2.1.5 Execute Forwarded-Address-Resolution \[BTLWG-1230, CR-0520\]](#page-36-0) **36** [BTL-23.0 Fix-11: Update Test 9.20.1.X2 ReadPropertyMultiple Array Properties \[BTLWG-1329\]](#page-37-0) **37** [BTL-23.0 Fix-12: Test 7.3.2.20.5 Multi-State Objects Writable State\\_Text but not Number\\_Of\\_States \[BTLWG-1402, CR-](#page-39-0)[0547\]](#page-39-0) **39** [BTL-23.0 Fix-13: Add Missing Checklist Entries for 135-2020bv \[BTLWG-1422, BTLWG-1228\]](#page-44-0) **44** [BTL-23.0 Fix-14: Test Plan Changes for WPM Testing Requirements \[BTLWG-1394, CR-0545\]](#page-45-0) **45**

In the following document, language to be added to existing clauses within the BTL Test Package 23.0 is indicated through the use of *italics*, while deletions are indicated by strikethrough. Where entirely new subclauses are proposed to be added, plain type is used throughout

In contrast, changes to BTL Specified Tests also contain a **yellow** highlight to indicate the changes made by this addendum. When this addendum is applied, all highlighting will be removed. Change markings on tests will remain to indicate the difference between the new test and an existing 135.1 test. If a test being modified has never existed in 135.1, the applied result should not contain any change markings. When this is the case, square brackets will be used to describe the changes required for this test.

Each addendum can stand independently unless specifically noted via dependency within the addendum. If multiple addenda change the same test or section, each future released addendum that changes the same test or section will note in square brackets whether or not those changes are reflected.

### <span id="page-2-0"></span>**BTL-23.0 Fix-1: Test 9.X36.2.2 should not include DM-DDA-A [BTLWG-1377]**

#### **Overview:**

This test should not be in DM-DDA-A as it only applies to the device being configured, not to the device directing the configuration. Renaming to "Only Accepts Configuration When Received Parameters Match" to reduce the chance of misconstruing the purpose.

#### **Changes:**

### **Checklist Changes**

None

### **Test Plan Changes**

# **8.31 Device Management - Dynamic Device Assignment - A**

### **8.31.1 Base Requirements**

Base requirements must be met by any IUT that can claim this BIBB.

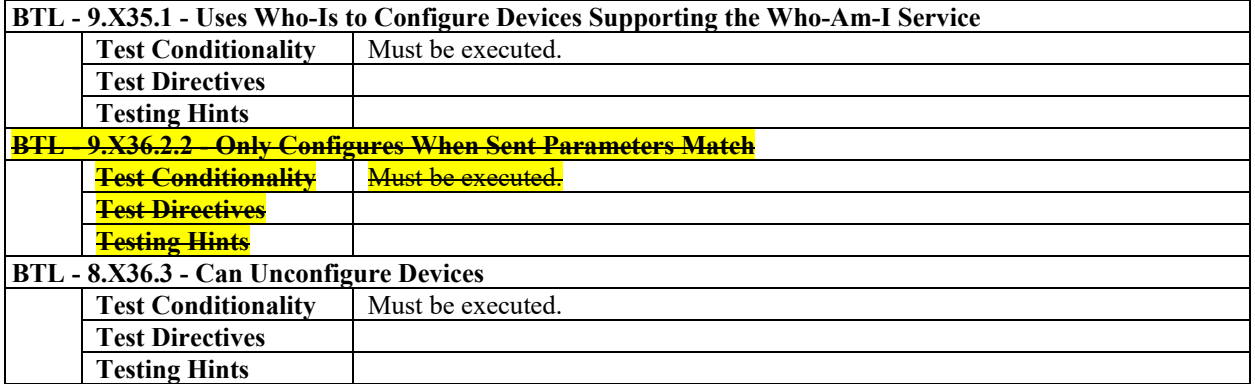

# **8.32 Device Management - Dynamic Device Assignment - B**

### **8.32.1 Base Requirements**

Base requirements must be met by any IUT that can claim this BIBB.

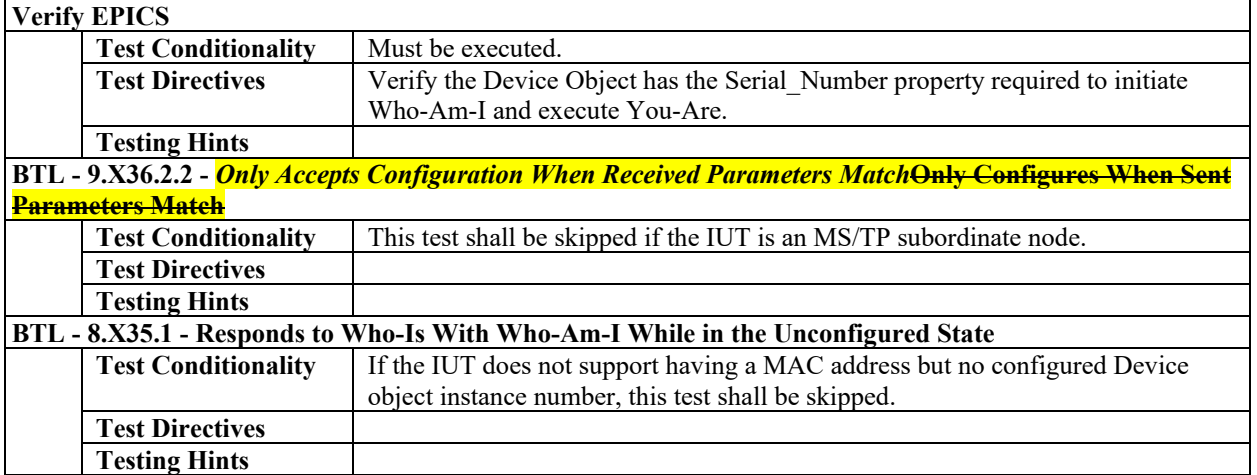

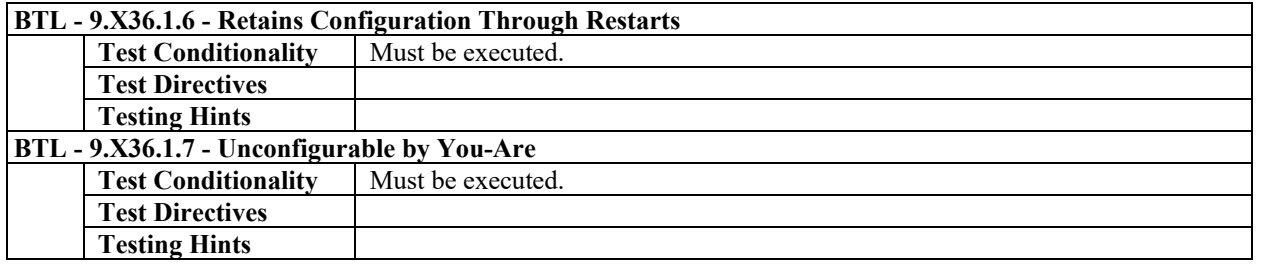

### **Specified Test Changes**

[Rename test 9.X36.2.2]

### **9.X36.2.2** *Only Accepts Configuration When Received Parameters Match***Only Configures When Sent Parameters Match**

Reason for Change: No test exists for this functionality.

Purpose: To verify the IUT will not configure or reconfigure itself when the parameters in a You-Are request do not match its vendor identifier, model name, and serial number.

Test Concept: The IUT is unconfigured and is sent a You-Are but with the wrong Vendor Identifier, Model Name, and Serial Number. The IUT does not accept the configuration and does not transmit an I-Am request indicating it has been configured.

Configuration Requirements: The IUT needs configuration of either Device object instance number or MAC address, or both. This test shall be skipped if the IUT is an MS/TP subordinate node.

Notes to Tester: If the IUT only supports configuration of either Device object instance number or MAC address but not both, TD shall use the IUT's Device Identifier or MAC address, whichever is configured, when sending You-Are requests. The destination address used by TD shall be selected such that the IUT will receive the messages.

Test Steps:

TD AMELIAN

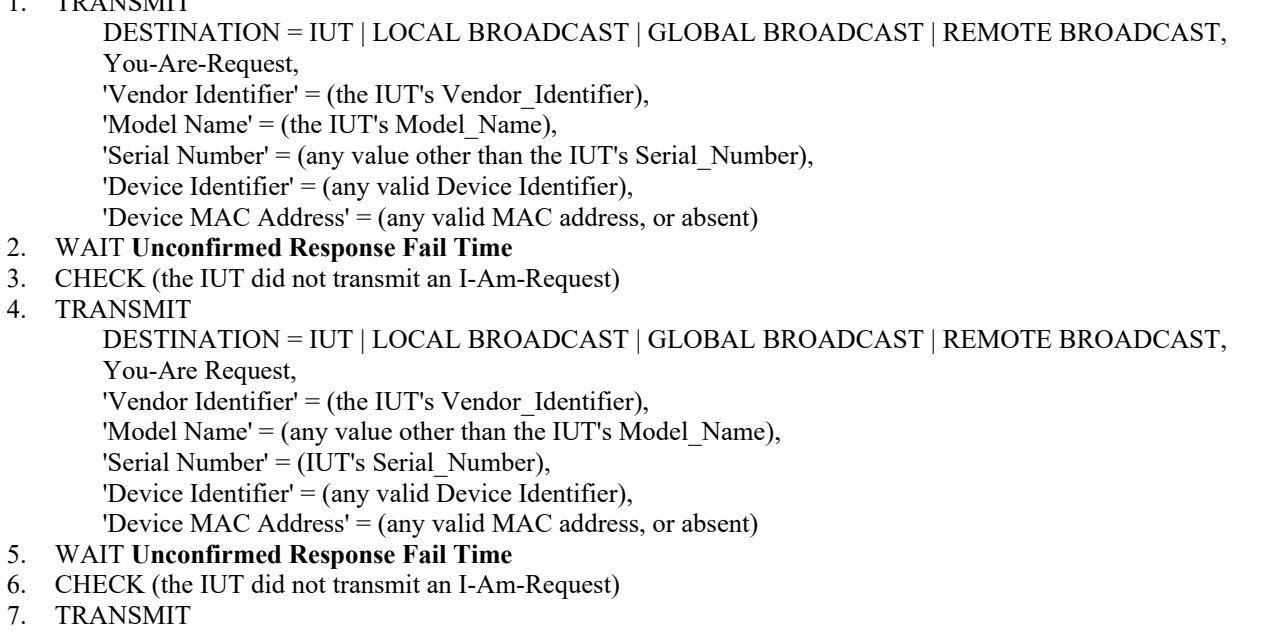

 DESTINATION = IUT | LOCAL BROADCAST | GLOBAL BROADCAST | REMOTE BROADCAST, You-Are Request, 'Vendor Identifier' = (any value other than the IUT's Vendor\_Identifier), 'Model Name' = (the IUT's Model Name), 'Serial Number' = (the IUT's Serial Number),

'Device Identifier' = (any valid Device Identifier),

- 'Device MAC Address' = (any valid MAC address, or absent)
- 8. WAIT **Unconfirmed Response Fail Time**
- 9. CHECK (the IUT did not transmit an I-Am-Request)

### <span id="page-5-0"></span>**BTL-23.0 Fix-2: Fix 7.3.2.15.X8 Life Safety Member\_Of Test [BTLWG-1239, CR-0522]**

#### **Overview:**

Jira item BTLWG-1239. CR-0522 pointed out a number issues with the test. The test should:

- be renamed to match the purpose test concept
- add in testing of accepted object type in references (only Life Safety Zone)
- test steps changed to reflect test concept

#### **Changes:**

### **Checklist Changes**

None

### **Test Plan Changes**

[ Replace all references to 7.3.2.15.X8 Support Writable Member\_Of Property with the new test of the same number but different name: 7.3.2.15.X8 Writable Member\_Of Property Test ]

### **Specified Test Changes**

[Replace existing test 7.3.2.15.X8 Writable Member\_Of Property with the following test (with the new name)]

### **7.3.2.15.X8 Writable Member\_Of Property Test**

Reason for Change: No test exists for this functionality.

BACnet Reference Clauses: 12.15.29, and 12.16.29

Purpose: To verify that a writable Member Of property of a LifeSafety Point object only accepts references to life safety zone objects.

Test Concept: Write a local Life Safety Zone reference to Member\_Of and verify that it is accepted. Write a remote Life Safety Zone reference to Member Of and verify that it is accepted or rejected with the correct error code. Verify that the property does not accept writes of other object types.

Test Steps:

-- verify that the property accepts local references

- 1. TRANSMIT WriteProperty-Request, 'Object Identifier' =  $(01)$ , 'Property Identifier' = Member\_Of 'Property Value' =  $(X: any valid local life safety zone object reference)$
- 2. RECEIVE Simple-ACK-PDU,
- 3. VERIFY Member  $Of = X$

-- verify that the property accepts remote references, or returns the correct error code if it does not

4. TRANSMIT WriteProperty-Request,

- 'Object Identifier' =  $(01)$ ,
- 'Property Identifier' = Member\_Of
- 'Property Value' =  $(X: any valid remote life safety zone object reference)$
- 5. RECEIVE Simple-ACK-PDU | BACnet-Error-PDU, 'Error Class' = PROPERTY,

#### 'Error Code' = OPTIONAL\_FUNCTIONALITY\_NOT\_SUPPORTED

-- verify that the property does not accept references to other object types

4. TRANSMIT WriteProperty-Request, 'Object Identifier' =  $(01)$ , 'Property Identifier' = Member\_Of 'Property Value' =  $(X: any local non-life safety zone object reference)$ 5. RECEIVE BACnet-Error-PDU, 'Error Class' = PROPERTY, 'Error Code' = VALUE\_OUT\_OF\_RANGE

6. IF the IUT accepted the previously written remote reference THEN { TRANSMIT WriteProperty-Request, 'Object Identifier' =  $(O1)$ , 'Property Identifier' = Member\_Of 'Property Value' =  $(X: any local non-life safety zone object reference)$ RECEIVE BACnet-Error-PDU, 'Error Class' = PROPERTY, 'Error Code' = VALUE\_OUT\_OF\_RANGE

### <span id="page-7-0"></span>**BTL-23.0 Fix-3: Add Missing Stop\_Time Test in Test Plan [BTLWG-1380]**

#### **Overview:**

The T-VMT-I-B, AE-EL-I-B and AE-EL-E-B sections in the Test Plan include 7.3.2.24.3 but T-VMMV-I-B is missing this test.

#### **Changes:**

# **Checklist Changes**

None

# **Test Plan Changes**

# **7.7.7 Supports Start\_Time and Stop\_Time Properties**

The IUT can be made to start and stop logging using these properties.

If present these properties are required to be writable.

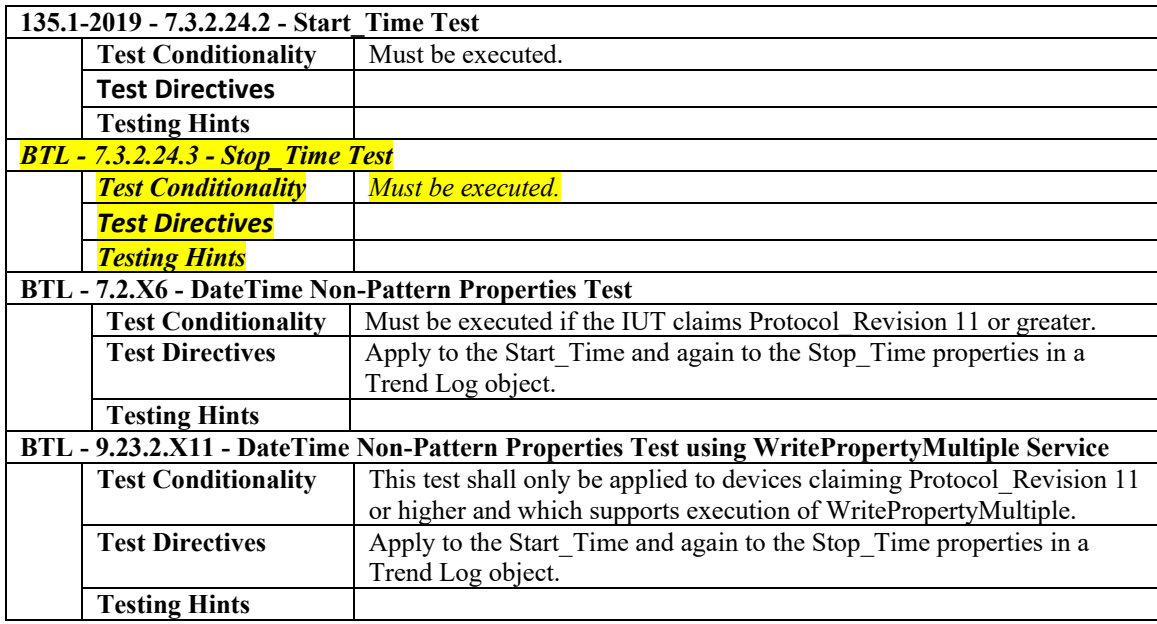

# **Specified Test Changes**

None

### <span id="page-8-0"></span>**BTL-23.0 Fix-4: Section Removed from Addenda**

### <span id="page-9-0"></span>**BTL-23.0 Fix-5: Update Tests in section 8.4 to reference correct Status\_Flags Property [BTLWG-1180, CR-0509]**

**Overview:**

Correct the various 8.4 tests to use the Status\_Flags instead of the pStatusFlags property for Event\_Enrollment Objects.

**Changes:** 

### **Checklist Changes**

None

### **Test Plan Changes**

[Modify the below highlighted references]

# **5.2.8 Implements the CHANGE\_OF\_STATE Algorithm**

The IUT contains, or can be made to contain, an object that can generate ConfirmedEventNotifications and UnconfirmedEventNotifications with an Event\_Type of CHANGE\_OF\_STATE.

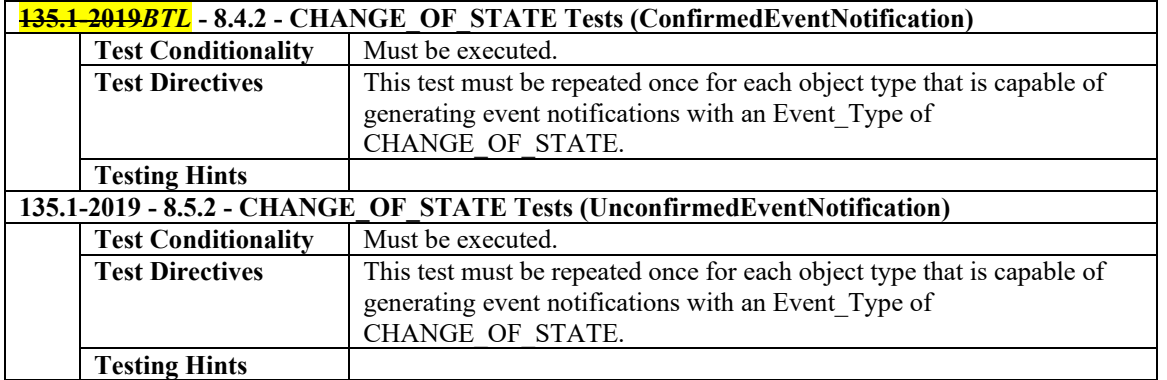

# **5.2.12Implements the FLOATING\_LIMIT Algorithm**

The IUT contains, or can be made to contain, an object that can generate ConfirmedEventNotifications and UnconfirmedEventNotifications with an Event\_Type of FLOATING\_LIMIT.

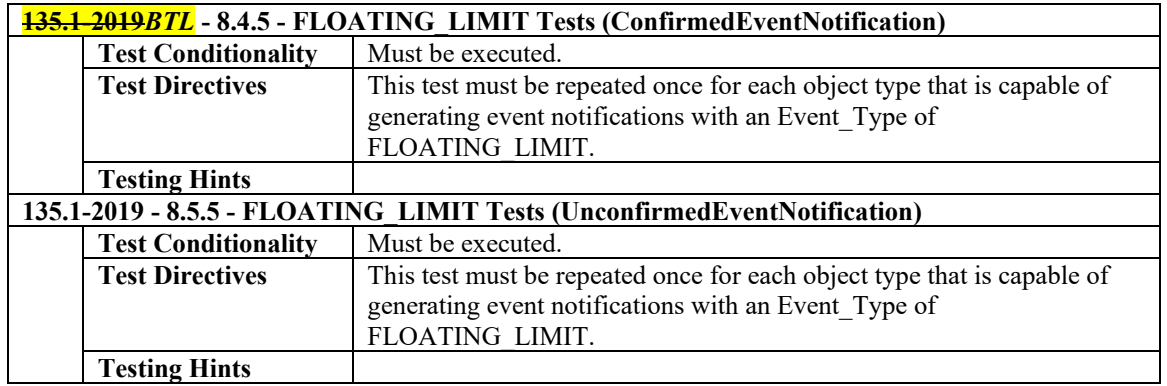

# **5.2.13Implements the OUT\_OF\_RANGE Algorithm**

The IUT contains, or can be made to contain, an object that can generate ConfirmedEventNotifications and UnconfirmedEventNotifications with an Event\_Type of OUT\_OF\_RANGE.

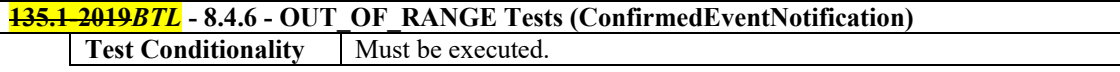

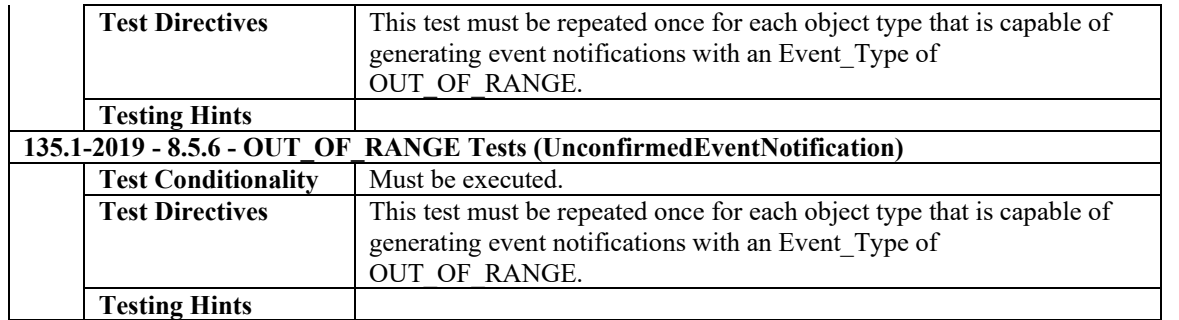

# **5.2.24Implements the CHANGE\_OF\_CHARACTERSTRING Algorithm**

The IUT contains, or can be made to contain, an object that can generate ConfirmedEventNotifications and UnconfirmedEventNotifications with an Event\_Type of CHANGE\_OF\_CHARACTERSTRING.

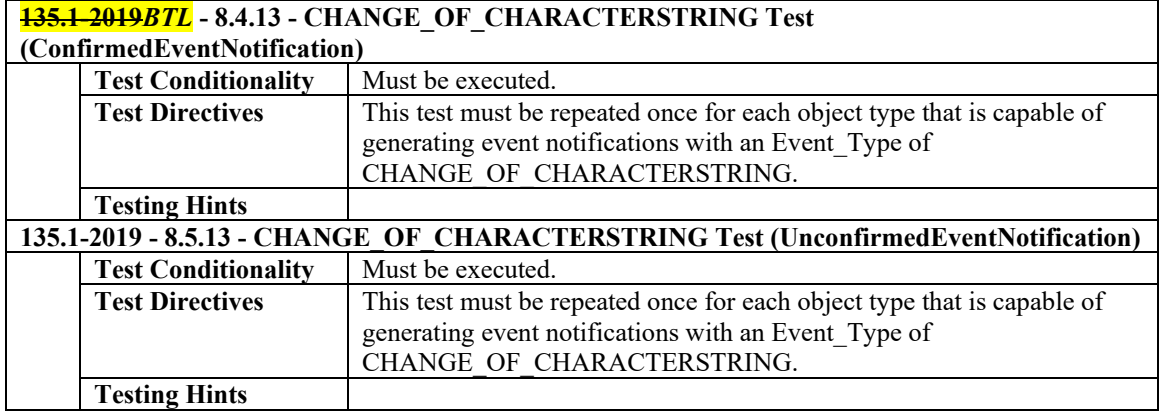

# **5.2.25Implements the CHANGE\_OF\_STATUS\_FLAGS Algorithm**

The IUT contains, or can be made to contain, an object that can generate ConfirmedEventNotifications and UnconfirmedEventNotifications with an Event\_Type of CHANGE\_OF\_STATUS\_FLAGS.

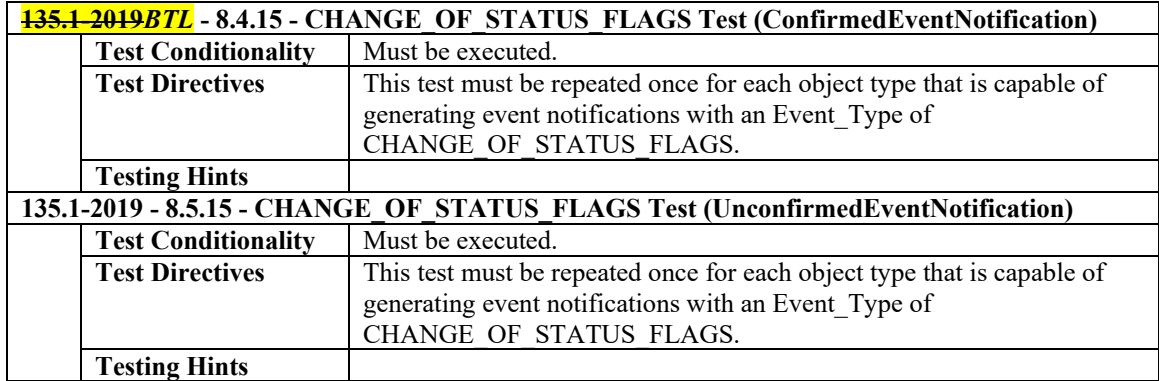

# **5.2.26Implements the UNSIGNED\_RANGE Algorithm**

The IUT contains, or can be made to contain, an object such as an Accumulator object, that can generate EventNotifications with an Event\_Type of UNSIGNED\_RANGE.

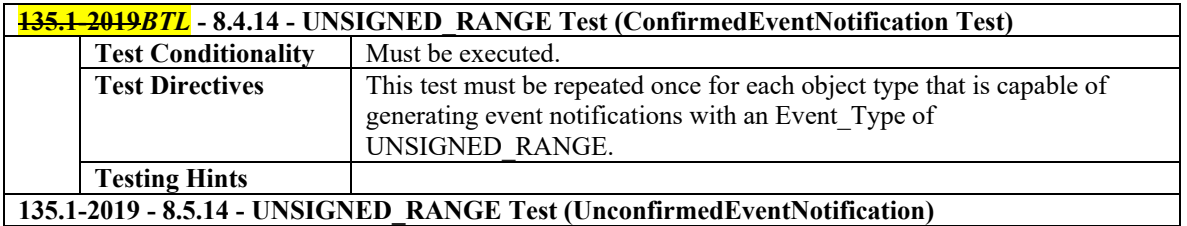

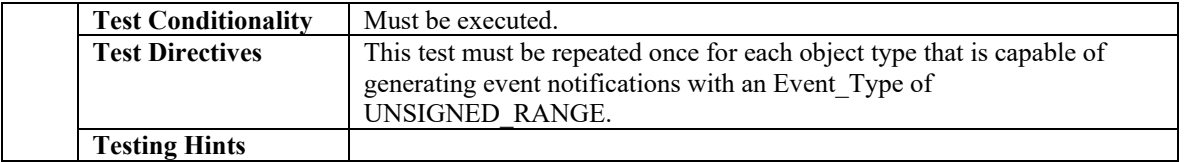

# **5.3.6 Implements the CHANGE\_OF\_STATE Algorithm**

The IUT contains, or can be made to contain, an Event Enrollment object that can generate ConfirmedEventNotifications and UnconfirmedEventNotifications with an Event Type of CHANGE OF STATE.

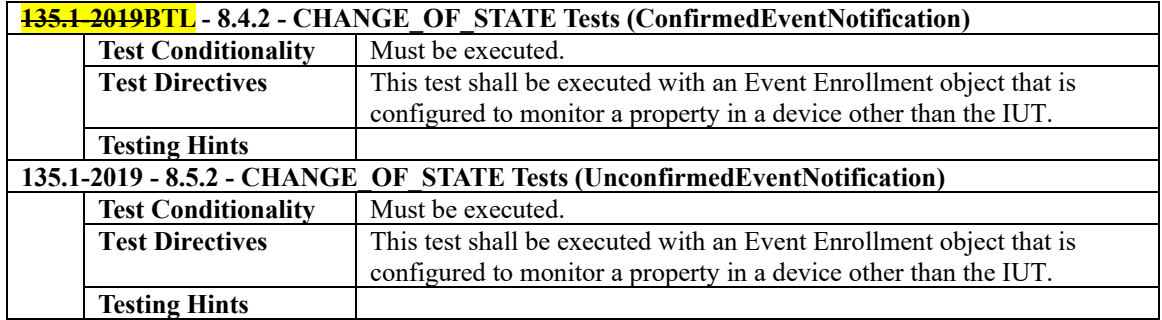

# **5.3.10 Implements the FLOATING\_LIMIT Algorithm**

The IUT contains, or can be made to contain, an Event Enrollment object that can generate ConfirmedEventNotifications and UnconfirmedEventNotifications with an Event\_Type of FLOATING\_LIMIT.

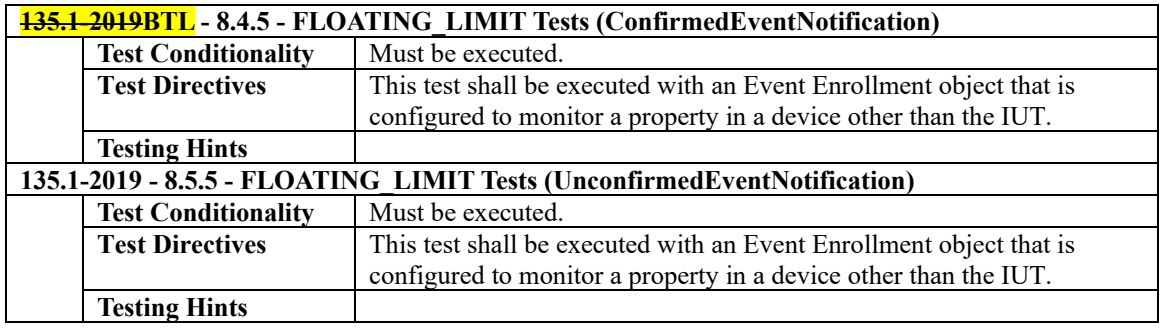

# **5.3.11 Implements the OUT\_OF\_RANGE Algorithm**

The IUT contains, or can be made to contain, an Event Enrollment object that can generate ConfirmedEventNotifications and UnconfirmedEventNotifications with an Event\_Type of OUT\_OF\_RANGE.

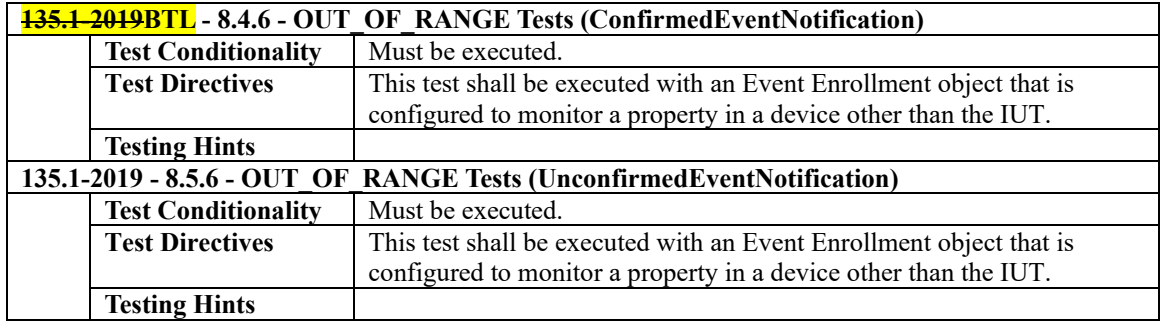

# **5.3.15 Implements the CHANGE\_OF\_CHARACTERSTRING Algorithm**

The IUT contains, or can be made to contain, an Event Enrollment object that can generate ConfirmedEventNotifications and UnconfirmedEventNotifications with an Event\_Type of CHANGE\_OF\_CHARACTERSTRING.

### **135.1-2019***BTL* **- 8.4.13 - CHANGE\_OF\_CHARACTERSTRING Test (ConfirmedEventNotification) Test Conditionality** | Must be executed.

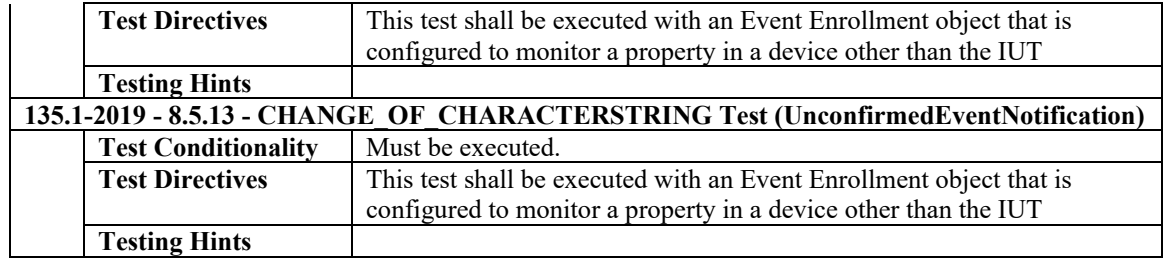

# **5.3.16 Implements the CHANGE\_OF\_STATUS\_FLAGS Algorithm**

The IUT contains, or can be made to contain, an Event Enrollment object that can generate ConfirmedEventNotifications and UnconfirmedEventNotifications with an Event\_Type of CHANGE\_OF\_STATUS\_FLAGS.

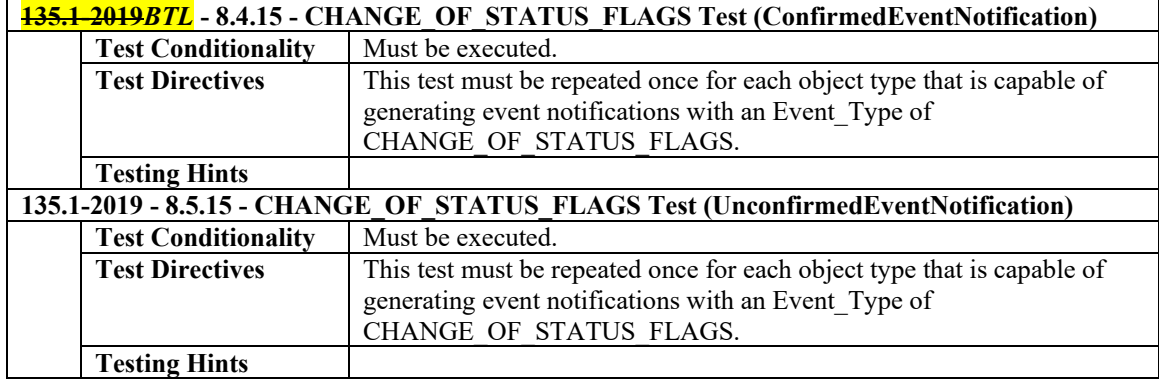

# **5.3.17 Implements the UNSIGNED\_RANGE Algorithm**

The IUT contains, or can be made to contain an Event Enrollment object that can generate EventNotifications with an Event\_Type of UNSIGNED\_RANGE.

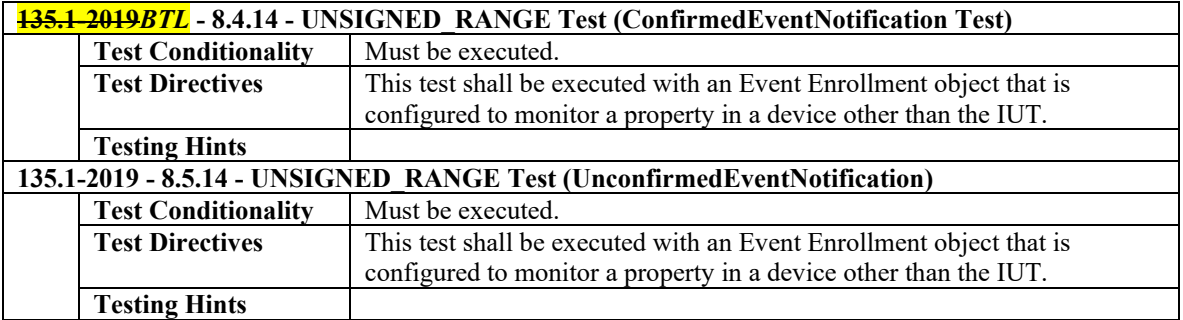

### **Specified Test Changes**

[Modify test 8.4.2 in 135.1-2019]

### **8.4.2 CHANGE\_OF\_STATE Tests (ConfirmedEventNotification)**

Purpose: To verify the correct operation of the CHANGE\_OF\_STATE event algorithm.

Test Concept: The object begins the test in a NORMAL state. The Present\_Value (referenced property) is changed to a value that is one of the values designated in List\_Of\_Values. After the time delay expires the object should enter the OFFNORMAL state and transmit an event notification message. The Present\_Value (referenced property) is then changed to a value corresponding to a NORMAL state. After the time delay the object should enter the NORMAL state and transmit an event 1. VERIFY pCurrentState = NORMAL

notification message. If the IUT claims conformance to Protocol\_Revision 12 or lower, and a Multi-state Input or Multi-state Value object is being tested, the transition to and from the FAULT state is also tested.

Configuration Requirements: The IUT shall be configured such that the Event\_Enable property has a value of TRUE for the TO-OFFNORMAL, TO-FAULT and TO-NORMAL transitions. The 'Issue\_Confirmed\_Notifications' parameter shall have a value of TRUE. The event-generating objects shall be in a NORMAL state at the start of the test.

If the IUT claims conformance to Protocol\_Revision 12 or lower, and supports intrinsic reporting for Multi-state Input or Multistate Value objects, the intrinsic reporting object shall be configured with at least one of the two properties, Alarm\_Values (referred to as pAlarmValues in the test steps) and Fault\_Values (referred to as pFaultValues in the test steps), containing at least one value.

If the IUT claims conformance to Protocol\_Revision 12 or lower, and supports intrinsic reporting for Binary Input or Binary Value objects, the intrinsic reporting object shall be configured with the Alarm\_Value property (referred to as pAlarmValues in the test steps) containing at least one value.

If the IUT claims conformance to Protocol\_Revision 12 or lower, and supports algorithmic change reporting with an Event Type of CHANGE OF STATE, the List Of Values parameter of the Event Parameters property (referred to as pAlarmValues in the test steps) shall contain at least one value.

If the IUT claims conformance to Protocol\_Revision 13 or greater, and supports the CHANGE\_OF\_STATE algorithm, the IUT shall be configured with at least one value for pAlarmValues. Test Steps:

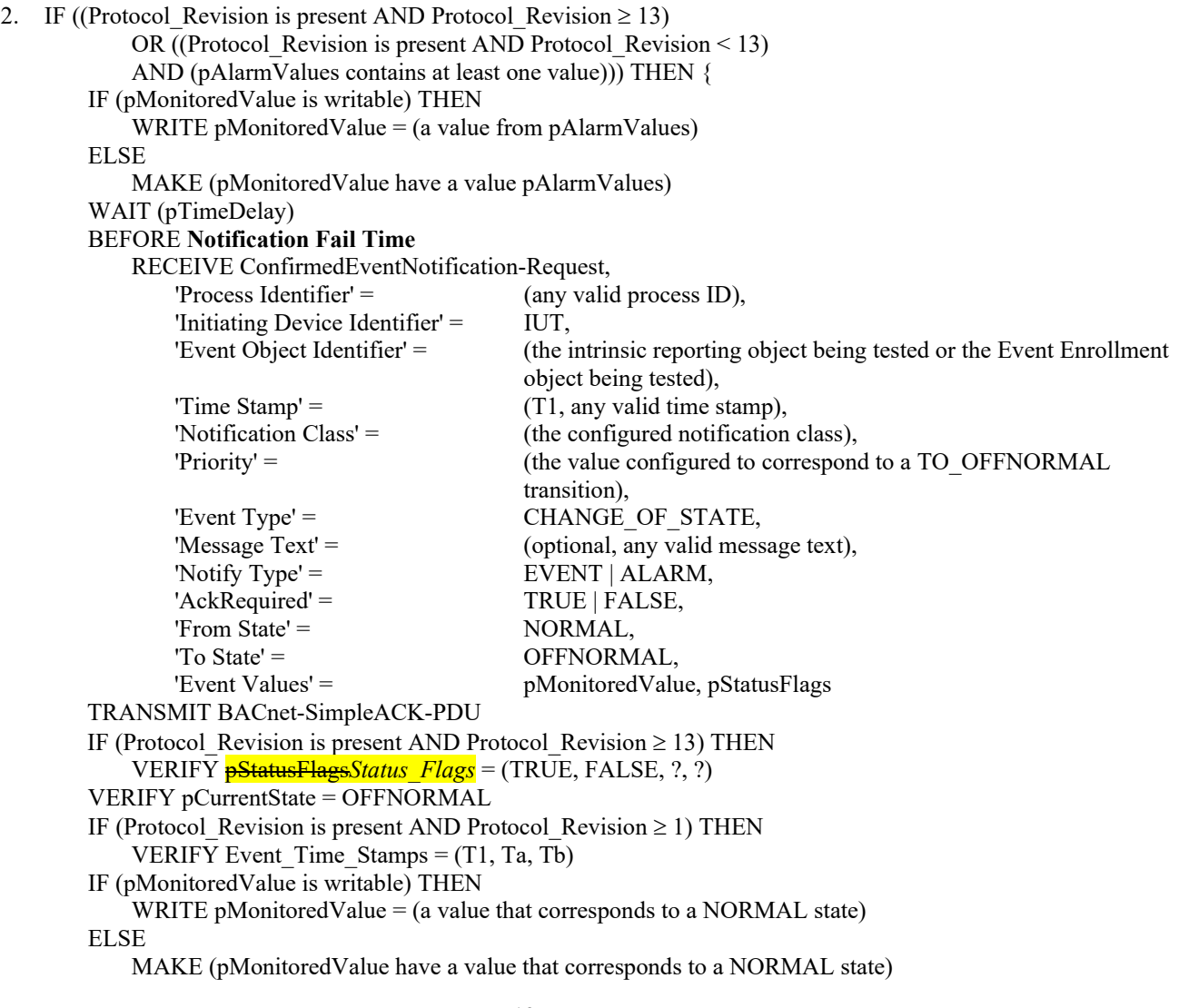

```
 WAIT (pTimeDelay) 
         BEFORE Notification Fail Time
             RECEIVE ConfirmedEventNotification-Request,
                 'Process Identifier' = (any valid process ID),
                 'Initiating Device Identifier' = IUT,
                 'Event Object Identifier' = (the intrinsic reporting object being tested or the Event Enrollment
                                                 object being tested),
                'Time Stamp' = (T2, any valid time stamp),
                 'Notification Class' = (the configured notification class),
                 'Priority' = (the value configured to correspond to a TO_NORMAL transition),
                'Event Type' = CHANGE OF STATE,
                'Message Text' = (optional, any valid message text),
                'Notify Type' = EVENT | ALARM,
                'AckRequired' = TRUE | FALSE,
                'From State' = \qquad \qquad OFFNORMAL,<br>'To State' = \qquad \qquad NORMAL
                                                NORMAL,
                'Event Values' = pMonitoredValue, pStatusFlags
         TRANSMIT BACnet-SimpleACK-PDU
        IF (Protocol Revision is present AND Protocol Revision \geq 13) THEN
             VERIFY pStatusFlagsStatus_Flags = (FALSE, FALSE, ?, ?)
         VERIFY pCurrentState = NORMAL
        IF (Protocol Revision is present AND Protocol Revision \geq 1) THEN
             VERIFY Event_Time_Stamps = (T1, Ta, T2)
 } 
3. IF ((Protocol Revision is present AND Protocol Revision < 13)
             AND (intrinsic reporting is being tested) 
             AND (the intrinsic reporting object is configured with pFaultValues containing at least one values)) THEN {
         IF (pMonitoredValue is writable) THEN
            WRITE pMonitoredValue = (a value from pFaultValues)
         ELSE 
             MAKE (pMonitoredValue have a value from pFaultValues)
         BEFORE Notification Fail Time
            RECEIVE ConfirmedEventNotification-Request,<br>
'Process Identifier' = (any valid process)
                                        (any valid process ID),
                'Initiating Device Identifier' = IUT, 'Event Object Identifier' = (the intrinsic reporting object being tested),
                'Time Stamp' = (Tfault: any valid timestamp),
                 'Notification Class' = (the configured notification class),
                'Priority' = (the value configured to correspond to a TO_FAULT transition),
                'Event Type' = CHANGE OF STATE,
                'Message Text' = (optional, any valid message text),'Notify Type' = EVENT | ALARM,
                'AckRequired' = TRUE | FALSE,
                'From State' = NORMAL,
                'To State' = \qquad FAULT,
                 'Event Values' = pMonitoredValue, pStatusFlags
         TRANSMIT BACnet-SimpleACK-PDU
         VERIFY pCurrentState = FAULT
        IF (Protocol Revision is present AND Protocol Revision \geq 1) THEN
             VERIFY Event_Time_Stamps = (Toffnormal, Tfault, Tnormal)
         VERIFY pCurrentReliability = MULTI_STATE_FAULT
         IF (pMonitoredValue is writable) THEN
            WRITE pMonitoredValue = (a value that corresponds to a NORMAL state)
         ELSE 
             MAKE (pMonitoredValue have a value that corresponds to a NORMAL state)
         BEFORE Notification Fail Time
             RECEIVE ConfirmedEventNotification-Request,
                'Process Identifier' = (any valid process ID),
                 'Initiating Device Identifier' = IUT,
                 'Event Object Identifier' = (the intrinsic reporting object being tested),
```

```
'Time Stamp' = (Trormal: any valid timestamp),
       'Notification Class' = (the configured notification class),
       'Priority' = (the value configured to correspond to a TO_NORMAL transition),
       'Event Type' = CHANGE OF STATE,
       'Message Text' = (optional, any valid message text),
       'Notify Type' = EVENT | ALARM,
       'AckRequired' = TRUE | FALSE,
       'From State' = FAULT,
       To State' = \text{NORMAL}'Event Values' = pMonitoredValue, pStatusFlags
TRANSMIT BACnet-SimpleACK-PDU
VERIFY pCurrentState = NORMAL
IF (Protocol Revision is present AND Protocol Revision \geq 1) THEN
   VERIFY Event_Time_Stamps = (Toffnormal, Tfault, Tnormal)
```
Notes to Tester: The time stamps indicated by "Ta" and "Tb" can have a value that indicates an unspecified time or a time that precedes the timestamp T1.

[Modify test 8.4.5 in 135.1-2019]

#### **8.4.5 FLOATING\_LIMIT Tests (ConfirmedEventNotification)**

Purpose: To verify the correct operation of the Floating Limit event algorithm.

Test Concept: The object begins the test in a NORMAL state. The referenced property is raised to a value that is below but within pDeadband of pHighDiffLimit. At this point the object should still be in a NORMAL state. pMonitoredValue is raised to a value that is above pHighDiffLimit. After the pTimeDelay expires the object should enter the HIGH\_LIMIT state and transmit an event notification message. pMonitoredValue is lowered to a value that is below pHighDiffLimit but still within pDeadband of pHighDiffLimit. The object should remain in the HIGH\_LIMIT state. pMonitoredValue is lowered further to a normal value that is not within pDeadband of pHighDiffLimit. After pTimeDelayNormal expires the object should enter the NORMAL state and issue an event notification. The same process is repeated to test pLowDiffLimit.

Configuration Requirements: The IUT shall be configured such that the Event\_Enable property has a value of TRUE for the TO-OFFNORMAL and TO-NORMAL transitions. The 'Issue\_Confirmed\_Notifications' parameter shall have a value of TRUE. The event-generating object shall be in a NORMAL state at the start of the test.

Test Steps:

}

1. VERIFY pCurrentState = NORMAL

2. IF (pMonitoredValue is writable) THEN

```
WRITE pMonitoredValue = (a value x: (pSetpoint + pHighDiffLimit – pDeadband) \leq x \leq (pSetpoint +
pHighDiffLimit))
```
ELSE

MAKE (pMonitoredValue have a value x:

```
(pSetpoint + pHighDiffLimit - pDeadband) < x < (pSetpoint + pHighDiffLimit)
```
- 3. WAIT (pTimeDelay + **Notification Fail Time**)
- 4. CHECK (verify that no notification message has been transmitted)
- 5. VERIFY pCurrentState = NORMAL
- 6. IF (pMonitoredValue is writable) THEN

WRITE pMonitoredValue = (a value x:  $x > (p$ Setpoint + pHighDiffLimit))

- ELSE
	- MAKE (pMonitoredValue have a value x:  $x$  > (pSetpoint + pHighDiffLimit))
- 7. WAIT (pTimeDelay)
- 8. BEFORE **Notification Fail Time**

```
RECEIVE ConfirmedEventNotification-Request,
```
'Process Identifier' = (any valid process ID), 'Initiating Device Identifier' = IUT, 'Event Object Identifier' = (the object being tested), 'Time Stamp' =  $($ any valid time stamp),

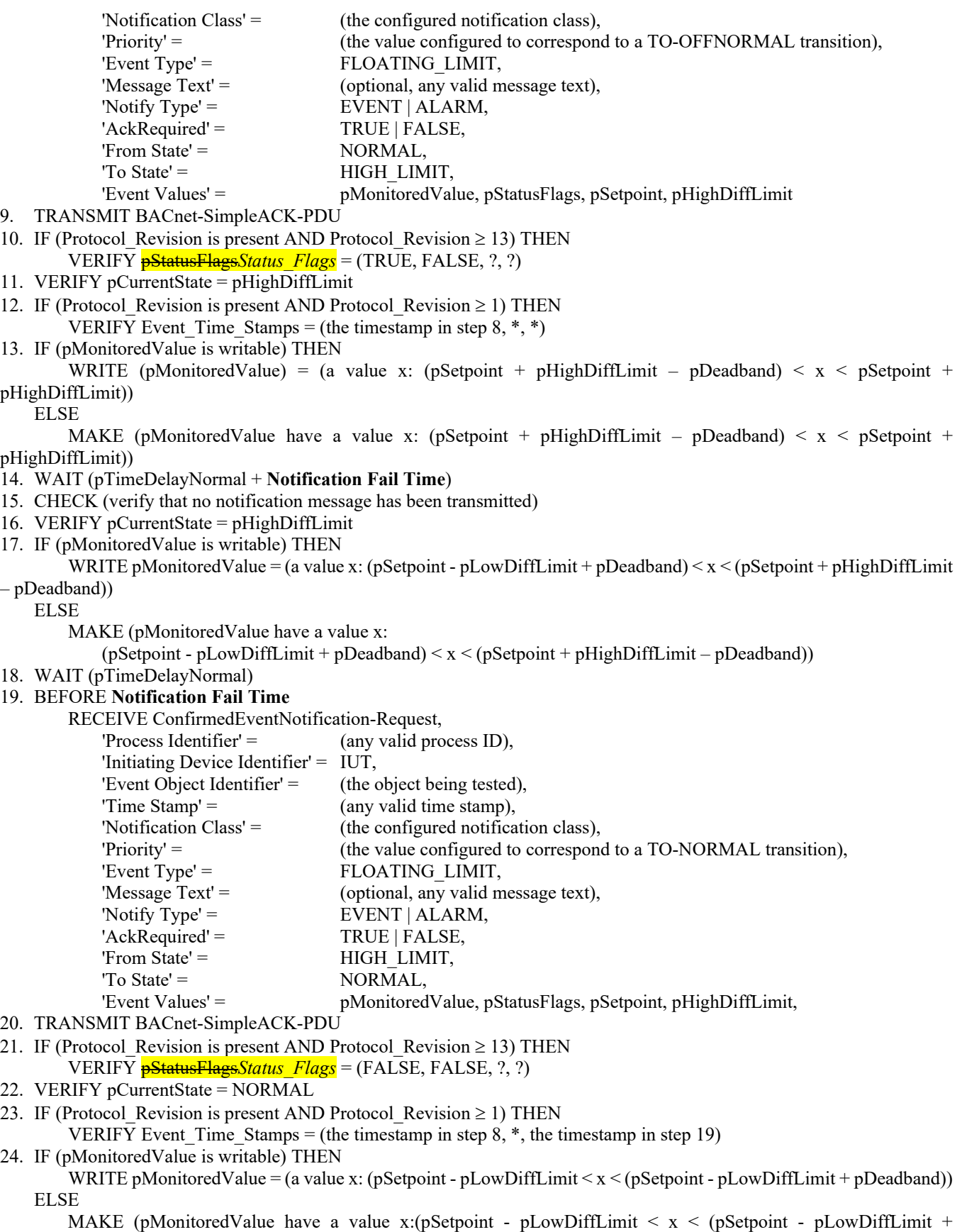

pDeadband))

- 25. WAIT (pTimeDelay + **Notification Fail Time**)
- 26. CHECK (verify that no notification message has been transmitted)
- 27. VERIFY pCurrentState = NORMAL

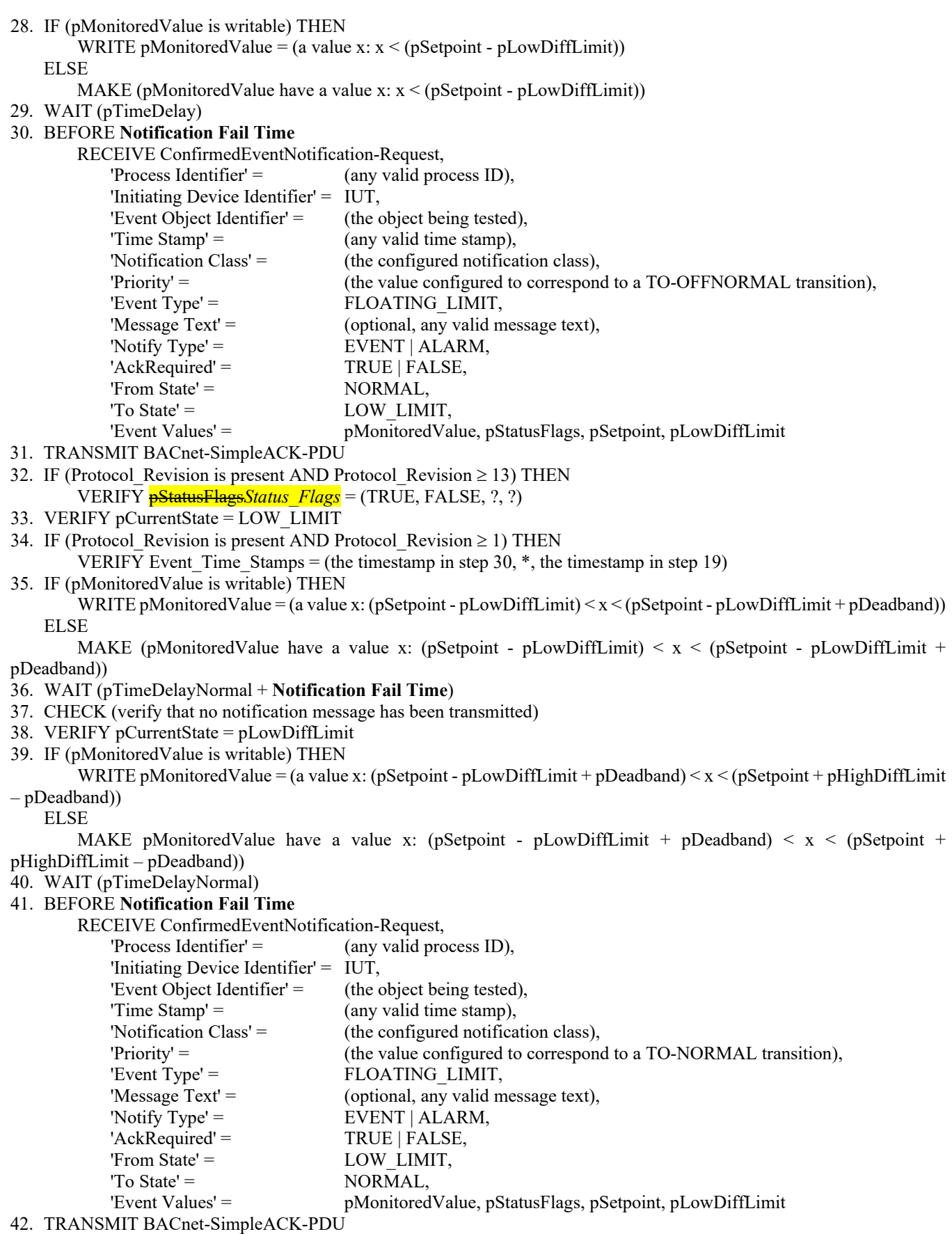

- 43. IF (Protocol\_Revision is present AND Protocol\_Revision ≥ 13) THEN
	- VERIFY pStatusFlags*Status\_Flags* = (FALSE, FALSE, ?, ?)
- 44. VERIFY pCurrentState = NORMAL

45. IF (Protocol Revision is present AND Protocol Revision  $\geq$  1) THEN VERIFY Event\_Time\_Stamps = (the timestamp in step 30,  $*$ , the timestamp in step 41)

Notes to Tester: The time stamps indicated by "\*" in steps 12, 23, 34 and 45 can have a value that indicates an unspecified time or a time that precedes the timestamp in step 8.

[Modify test 8.4.6 in 135.1-2019]

### **8.4.6 OUT\_OF\_RANGE Tests (ConfirmedEventNotification)**

Purpose: To verify the correct operation of the OUT\_OF\_RANGE event algorithm.

Test Concept: The object begins the test in a NORMAL state. pMonitoredValue is raised to a value that is below but within pDeadband of the pHighLimit. At this point the object should still be in a NORMAL state. pMonitoredValue is raised to a value that is above the pHighLimit. After pTimeDelay expires the object should enter the HIGH\_LIMIT state and transmit an event notification message. pMonitoredValue is lowered to a value that is below the pHighLimit but still within pDeadband of pHighLimit. The object should remain in the HIGH\_LIMIT state. pMonitoredValue is lowered further to a normal value that is not within pDeadband of pHighLimit. After pTimeDelayNormal expires the object should enter the NORMAL state and issue an event notification. The same process is repeated to test pLowLimit.

Configuration Requirements: The IUT shall be configured such that the Event\_Enable property has a value of TRUE for the TO-OFFNORMAL and TO-NORMAL transitions. For objects using intrinsic reporting the Limit\_Enable property shall have a value of TRUE for both HIGH\_LIMIT and LOW\_LIMIT events. The 'Issue\_Confirmed\_Notifications' parameter shall have a value of TRUE. The event-generating objects shall be in a NORMAL state at the start of the test.

Test Steps:

- 1. VERIFY pCurrentState = NORMAL
- 2. IF (pMonitoredValue is writable) THEN

WRITE pMonitoredValue = (a value x: (pHighLimit – pDeadband)  $\leq x \leq$  pHighLimit) ELSE

MAKE (pMonitoredValue have a value x: (pHighLimit – pDeadband)  $\leq x \leq$  pHighLimit)

- 3. WAIT (pTimeDelay + **Notification Fail Time**)
- 4. CHECK (verify that no notification message has been transmitted)
- 5. VERIFY pCurrentState = NORMAL
- 6. IF (pMonitoredValue is writable) THEN

WRITE pMonitoredValue = (a value x such  $x > p$ HighLimit)

#### ELSE

MAKE (pMonitoredValue have a value x:  $x > p$ HighLimit)

7. WAIT (pTimeDelay)

### 8. BEFORE **Notification Fail Time**

RECEIVE ConfirmedEventNotification-Request,

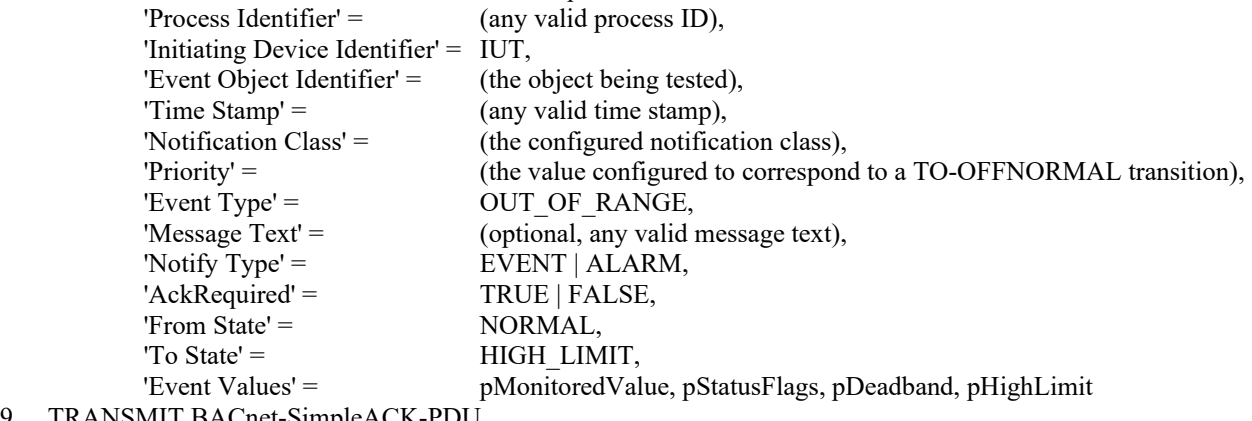

- 9. TRANSMIT BACnet-SimpleACK-PDU
- 10. IF (Protocol\_Revision is present AND Protocol\_Revision  $\geq$  13) THEN
- VERIFY pStatusFlags*Status\_Flags* = (TRUE, FALSE, ?, ?)
- 11. VERIFY pCurrentState = HIGH\_LIMIT
- 12. IF (Protocol Revision is present AND Protocol Revision  $\geq$  1) THEN VERIFY Event Time Stamps = (the timestamp in step  $8, *, *$ )

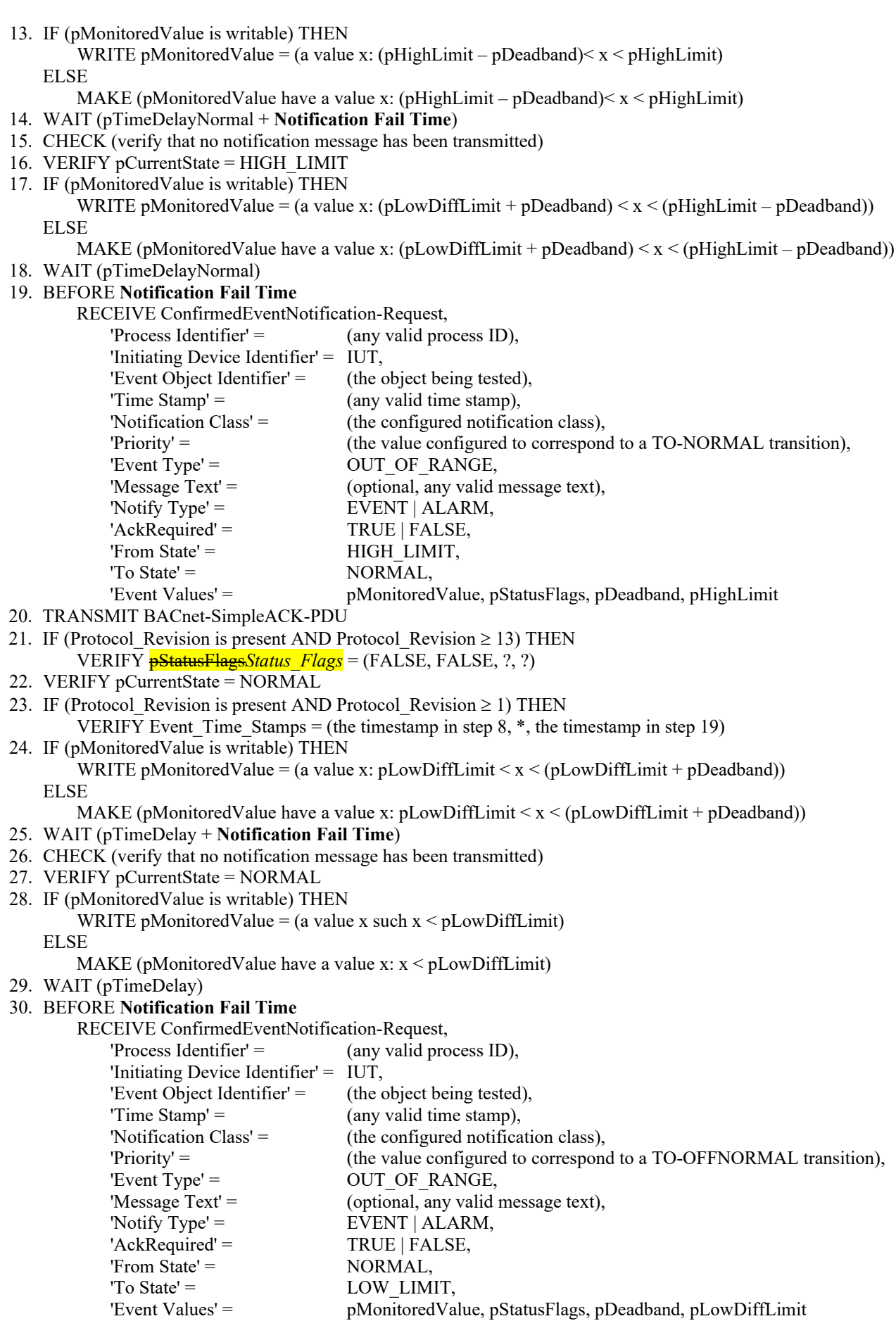

- 31. TRANSMIT BACnet-SimpleACK-PDU 32. IF (Protocol Revision is present AND Protocol Revision  $\geq$  13) THEN VERIFY **pStatusFlags***Status Flags* = (TRUE, FALSE, ?, ?) 33. VERIFY pCurrentState = LOW\_LIMIT 34. IF (Protocol Revision is present AND Protocol Revision  $\geq$  1) THEN VERIFY Event Time Stamps = (the timestamp in step 30,  $*$ , the timestamp in step 19) 35. IF (pMonitoredValue is writable) THEN WRITE pMonitoredValue = (a value x: pLowDiffLimit <  $x$  < (pLowDiffLimit + pDeadband)) ELSE MAKE (pMonitoredValue have a value x:  $pLowDiffLimit < x < (pLowDiffLimit + pDeadband))$ ) 36. WAIT (pTimeDelayNormal + **Notification Fail Time**) 37. CHECK (verify that no notification message has been transmitted) 38. VERIFY pCurrentState = LOW\_LIMIT 39. IF (pMonitoredValue is writable) THEN WRITE pMonitoredValue = (a value x: (pLowDiffLimit + pDeadband)  $\langle x \rangle$  (pHighLimit – pDeadband)) ELSE MAKE (pMonitoredValue have a value x: (pLowDiffLimit + pDeadband)  $\leq x \leq (pHighLimit - pDeadband))$ 40. WAIT (pTimeDelayNormal) 41. BEFORE **Notification Fail Time** RECEIVE ConfirmedEventNotification-Request, 'Process Identifier' = (any valid process ID), 'Initiating Device Identifier' =  $IUT$ , 'Event Object Identifier' = (the object being tested), 'Time Stamp' =  $\qquad \qquad$  (any valid time stamp),<br>'Notification Class' =  $\qquad \qquad$  (the configured notifical (the configured notification class), 'Priority' = (the value configured to correspond to a TO-NORMAL transition), 'Event Type' =  $OUT OF RANGE$ , 'Message  $Text' =$  (optional, any valid message text), 'Notify Type' =  $EVENT | ALARM,$ 'AckRequired' = TRUE | FALSE, 'From State' = LOW LIMIT, 'To State' = NORMAL, 'Event Values' = pMonitoredValue, pStatusFlags, pDeadband, pLowDiffLimit 42. TRANSMIT BACnet-SimpleACK-PDU 43. IF (Protocol Revision is present AND Protocol Revision  $\geq$  13) THEN VERIFY pStatusFlags*Status\_Flags* = (FALSE, FALSE, ?, ?) 44. VERIFY pCurrentState = NORMAL
- 45. IF (Protocol Revision is present AND Protocol Revision  $\geq$  1) THEN VERIFY Event Time Stamps  $=$  (the timestamp in step 30,  $*$ , the timestamp in step 41)

Notes to Tester: The time stamps indicated by "\*" in steps 12, 23, 34 and 45 can have a value that indicates an unspecified time or a time that precedes the timestamp in step 8.

[Modify test 8.4.13 in 135.1-2019]

#### **8.4.13 CHANGE\_OF\_CHARACTERSTRING Test (ConfirmedEventNotification)**

Purpose: To verify the correct operation of the CHANGE\_OF\_CHARACTERSTRING event algorithm.

Test Concept: The object begins the test in a NORMAL state. pMonitoredValue is changed to a value that is one of the values designated in pAlarmValues. After the time delay expires, the object should enter the OFFNORMAL state and transmit an event notification message. The pMonitoredValue is then changed to a different value in the pAlarmValues. After the time delay expires, the object should enter the OFFNORMAL state and transmit an event notification message. pMonitoredValue is then changed to a value corresponding to a NORMAL state. After the time delay, the object should enter the NORMAL state and transmit an event notification message. If the IUT claims conformance to Protocol Revision 12 or lower, the transition to and from the FAULT state is also tested.

Configuration Requirements: The IUT shall be configured such that the Event\_Enable property has a value of TRUE for the TO-OFFNORMAL, TO-FAULT, and TO-NORMAL transitions. The 'Issue Confirmed Notifications' parameter shall have a value of TRUE. The property and Event\_Parameters element, respectively, represented by pAlarmValues shall be non-empty. The event-generating object shall be in a NORMAL state at the start of the test.

If the IUT claims conformance to Protocol\_Revision 12 or lower and supports intrinsic reporting for CharacterString Value objects, the intrinsic reporting object shall be configured with at least one of the two properties, Alarm\_Values (referred to as pAlarmValues in the test steps) and Fault\_Values (referred to as pFaultValues in the test steps), containing at least one characterstring.

If the IUT claims conformance to Protocol\_Revision 12 or lower and supports algorithmic change reporting with an Event Type of CHANGE OF CHARACTERSTRING, the List Of Alarm Values parameter of the Event Parameters property (referred to as pAlarmValues in the test steps) shall contain at least one characterstring.

If the IUT claims conformance to Protocol\_Revision 13 or greater and supports the CHANGE\_OF\_CHARACTERSTRING algorithm, the IUT shall be configured with at least one characterstring for pAlarmValues.

Test Steps:

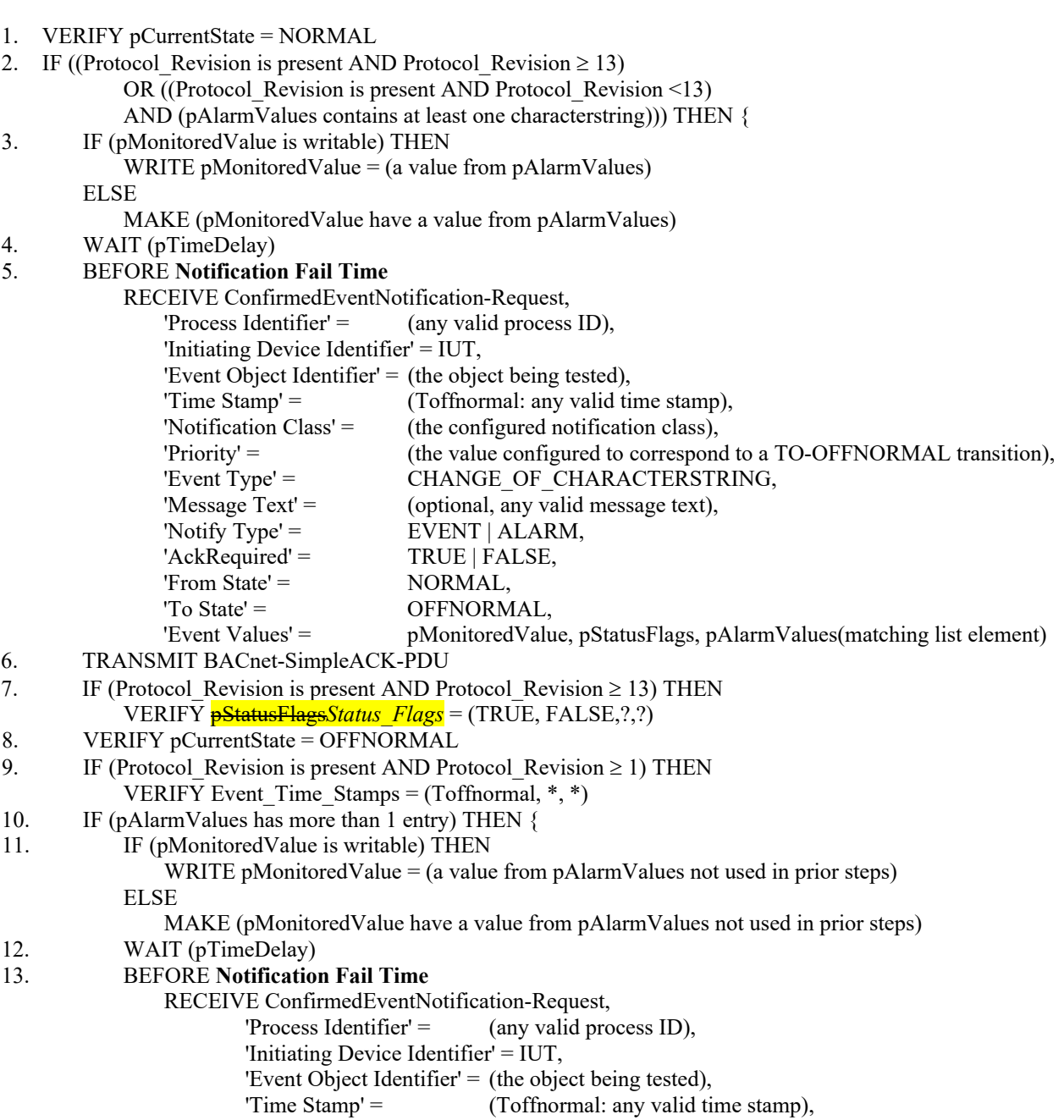

'Notification Class' = (the configured notification class),

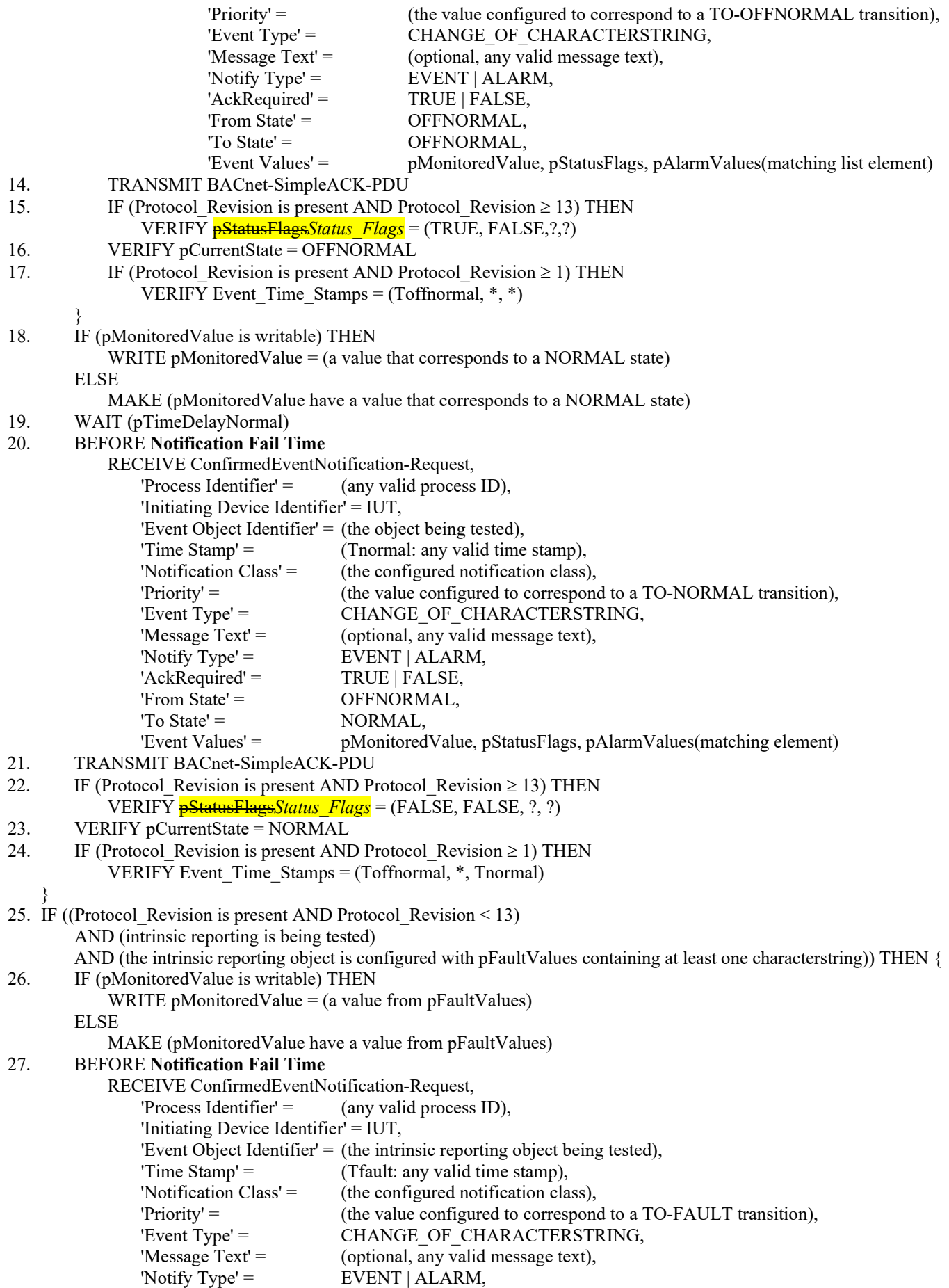

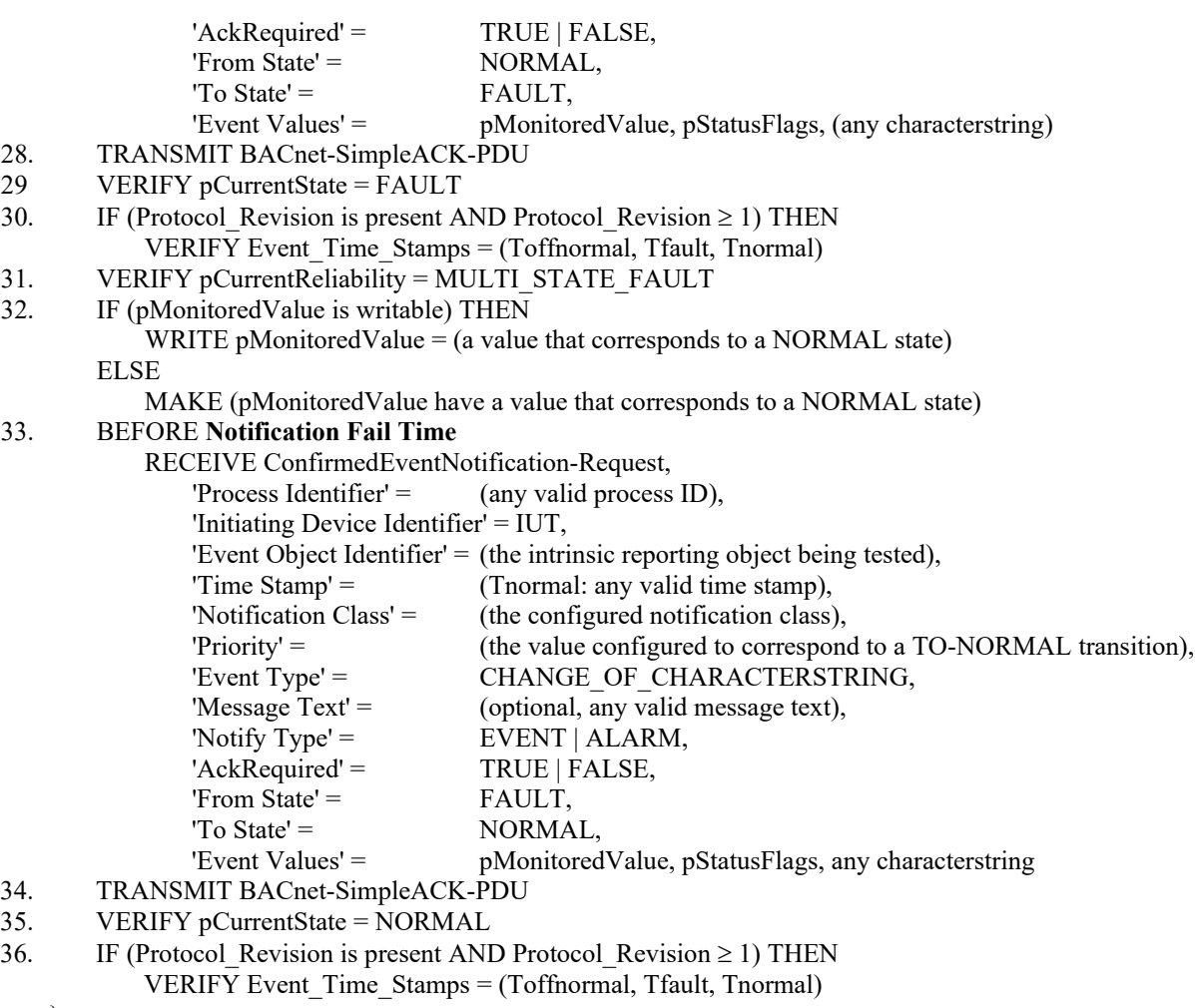

}

Notes to Tester: The time stamps indicated by "\*" in steps 9 and 17 can have a value that indicates an unspecified time or a time that precedes the timestamp of the first received notification. pCurrentReliability refers to the Reliability property of the event-generating object for this test.

[Modify test 8.4.14 in 135.1-2019]

### **8.4.14 UNSIGNED\_RANGE Test (ConfirmedEventNotification Test)**

Purpose: To verify the correct operation of the UNSIGNED\_RANGE event algorithm.

Test Concept: This test is the same as 8.4.6, except that the Event\_Type is UNSIGNED\_RANGE instead of OUT\_OF\_RANGE, and there is no pDeadband. If pMonitoredValue is not under the tester's control in the IUT, then pHighLimit and/or pLowLimit are modified to generate event notifications. The object begins the test in a NORMAL state. pMonitoredValue is raised to a value that is above the high limit. After the time delay expires, the object should enter the HIGH\_LIMIT state and transmit an event notification message. pMonitoredValue is lowered to a value that is below the high limit. After the time delay expires, the object should enter the NORMAL state and issue an event notification. The same process is repeated to test the low limit.

Configuration Requirements: If possible, the IUT shall be configured such that the Event\_Enable property has a value of TRUE for the TO\_OFFNORMAL and TO\_NORMAL transitions. If possible, pLimitEnable shall have a value of TRUE for both HighLimit and LowLimit events. The 'Issue Confirmed Notifications' parameter in the Recipient\_List of the configured Notification Class shall have a value of TRUE. The Recipient List of the configured Notification Class shall contain the TD, thus ensuring that notifications are emitted. The event-generating objects shall be in a NORMAL state at the start of the test.

#### Test Steps:

- 1. VERIFY pCurrentState = NORMAL
- 2. IF (pMonitoredValue is writable) THEN

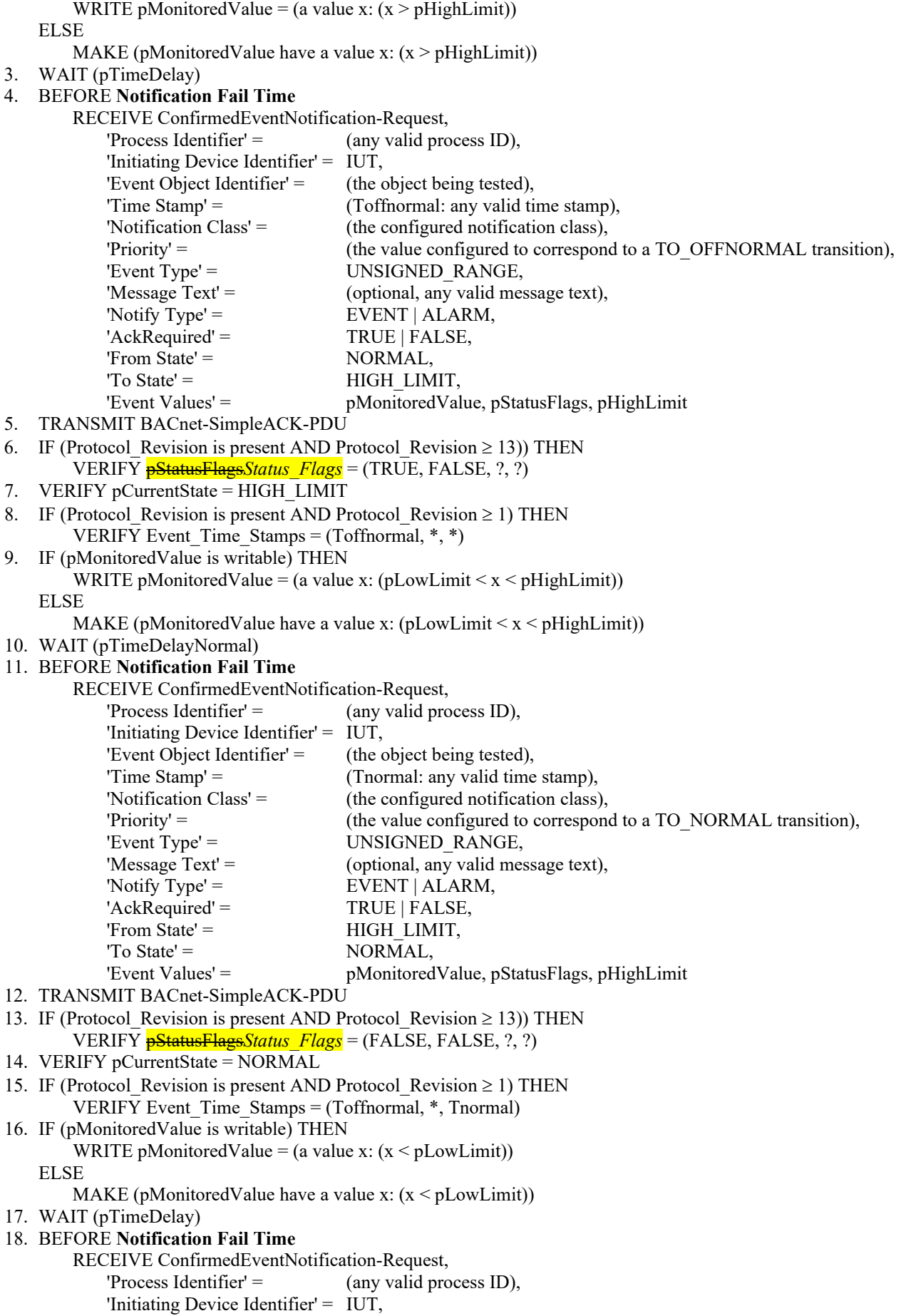

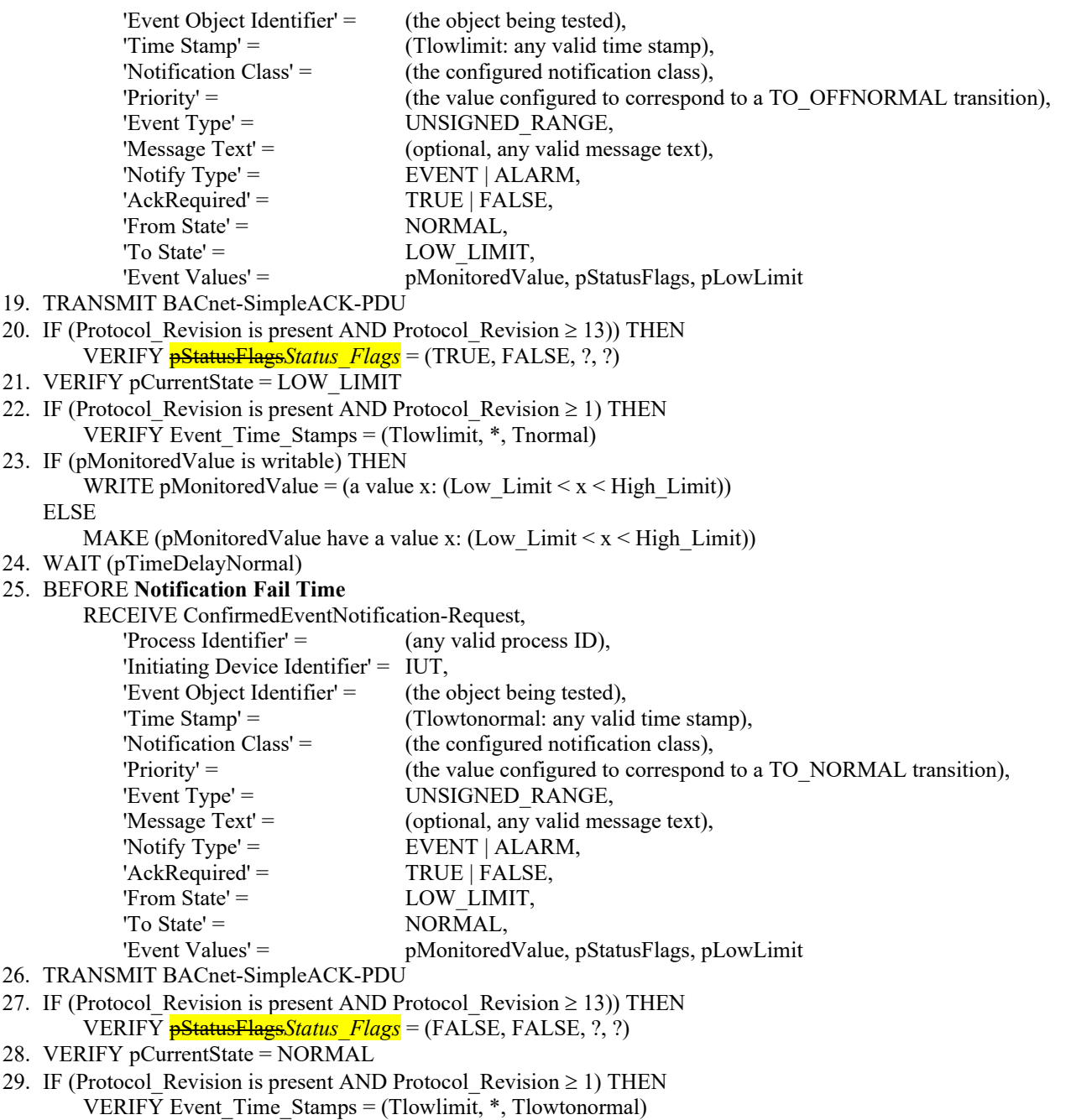

Notes to Tester: The time stamps indicated by "\*" can have a value that indicates an unspecified time or a time that precedes the timestamp of the first received notification.

[Modify test 8.4.15 in 135.1-2019]

#### **8.4.15 CHANGE\_OF\_STATUS\_FLAGS Test (ConfirmedEventNotification)**

Purpose: To verify the correct operation of the CHANGE\_OF\_STATUS\_FLAGS event algorithm.

Test Concept: The object, O1, begins the test in a NORMAL state. pMonitoredValue is changed such that a logical AND of pMonitoredValue and pSelectedFlags results in at least one bits set. After pTimeDelay expires, the object shall enter the OFFNORMAL state and transmit an event notification message. pMonitoredValue is then changed such that a logical AND of pMonitoredValue and pSelectedFlags results in no bits set. After pTimeDelayNormal expires, the object shall enter the NORMAL state and transmit an event notification message.

Configuration Requirements: O1 shall be configured such that the Event\_Enable property has a value of TRUE for the TO-OFFNORMAL and TO-NORMAL transitions. The 'Issue Confirmed Notifications' parameter in the Recipient\_List of the configured Notification Class shall have a value of TRUE. The Recipient\_List of the configured Notification Class shall contain the TD. The event-generating object shall be in a NORMAL state at the start of the test.

Test Steps:

- 1. VERIFY pCurrentState = NORMAL
- 2. MAKE (pMonitoredValue AND pSelectedFlags  $\leq$  {FALSE, FALSE, FALSE})
- 3. WAIT (pTimeDelay)

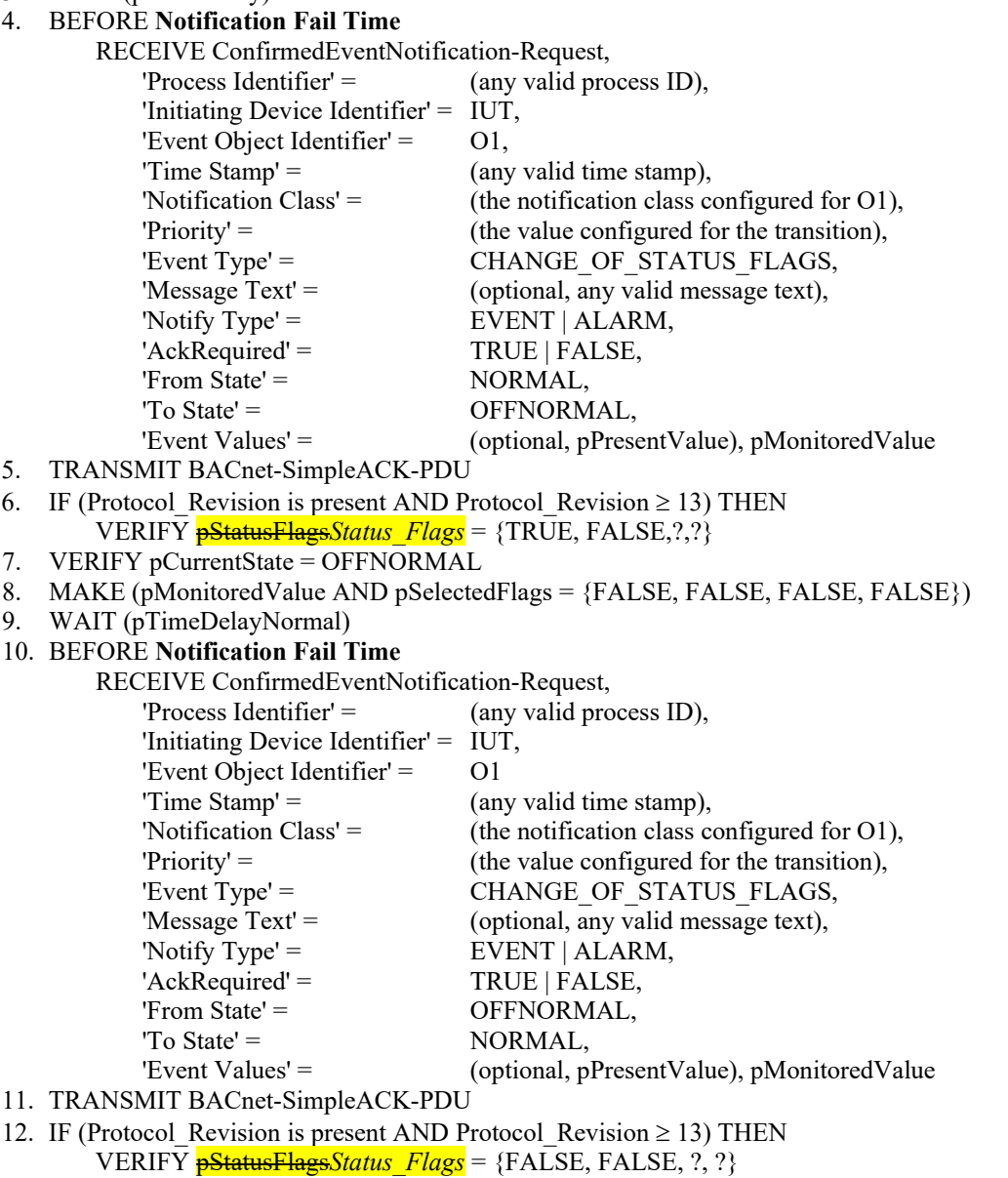

13. VERIFY pCurrentState = NORMAL

[Modify test 7.3.1.11.1 in BTL Specified Tests]

### **7.3.1.11.1 Acked\_Transitions Test**

…

- 2. VERIFY Acked Transitions = (TRUE, TRUE, TRUE)
- 3. IF (Protocol Revision is present AND Protocol Revision  $\geq$  13) THEN VERIFY pStatusFlags*Status\_Flags* = (FALSE, FALSE, ?, ?)
- 4. IF (pMonitoredValue is writable) THEN
- … 9. VERIFY Acked\_Transitions = (FALSE, TRUE, TRUE)
- 10. IF (Protocol revision is present AND Protocol Revision  $\geq$  13 THEN VERIFY **pStatusFlags***Status Flags* = (TRUE, FALSE, ?, ?)
- 11. IF (pMonitoredValue is writable) THEN
- …
- 16. VERIFY Acked\_Transitions = (FALSE, TRUE, FALSE)
- 17. IF (Protocol\_Revision is present AND Protocol\_Revision >= 13) THEN VERIFY pStatusFlags*Status\_Flags* = (FALSE, FALSE, ?,?)
- 18. IF (the event-triggering object can be placed into a fault condition) THEN { …

[Modify test 8.4.3.1 in BTL Specified Tests]

### **8.4.3.1 Numerical Algorithm (ConfirmedEventNotification)**

- … 8. TRANSMIT BACnet-SimpleACK-PDU
- 9. IF (Protocol Revision is present AND Protocol Revision  $\geq$  13) THEN VERIFY pStatusFlags*Status\_Flags* = (FALSE, FALSE, ?, ?)
- 10. VERIFY pCurrentState = NORMAL
- …

…

[Modify test 8.4.4 in BTL Specified Tests]

### **8.4.4 COMMAND\_FAILURE Tests (ConfirmedEventNotification)**

- 6. TRANSMIT BACnet-SimpleACK-PDU
- 7. IF (Protocol Revision is present AND Protocol Revision  $\geq$  13) THEN VERIFY pStatusFlags*Status\_Flags* = (TRUE, FALSE, ?, ?)
- 8. VERIFY pCurrentState = OFFNORMAL

#### … 13. TRANSMIT BACnet-SimpleACK-PDU

- 14. IF (Protocol\_Revision is present AND Protocol\_Revision >= 13) THEN VERIFY pStatusFlags*Status\_Flags* = (FALSE, FALSE, ?, ?)
- 15. VERIFY pCurrentState = NORMAL

…

[Modify test 8.4.8.7 in BTL Specified Tests]

### **8.4.8.7 Mode Transition Tests when Event State is Maintained**

… Test Steps:

- 1. VERIFY Event Detection Enable = TRUE
- 2. CHECK (pCurrentState = NORMAL)
- 3. MAKE (pMonitoredValue have a value that corresponds to a NORMAL state)
- *4. IF (IUT supports another pMode value which maintains the NORMAL state) THEN {*
- 4 MAKE (pMode = different value that maintains pCurrentState as NORMAL)
- 5 WAIT (pTimeDelayNormal)

### 6 BEFORE **Notification Fail Time**

- RECEIVE ConfirmedEventNotification-Request,
	- 'Process Identifier' = (any valid process ID),
	- 'Initiating Device Identifier' = IUT,
	- 'Event Object Identifier' = (the intrinsic reporting object being tested or the Event Enrollment object being

tested),

Time Stamp' =  $(T1:$  any valid time stamp), 'Notification Class' = (the configured notification class), 'Priority' = (the value configured to correspond to a TO-NORMAL transition), 'Event Type' = CHANGE\_OF\_LIFE\_SAFETY,

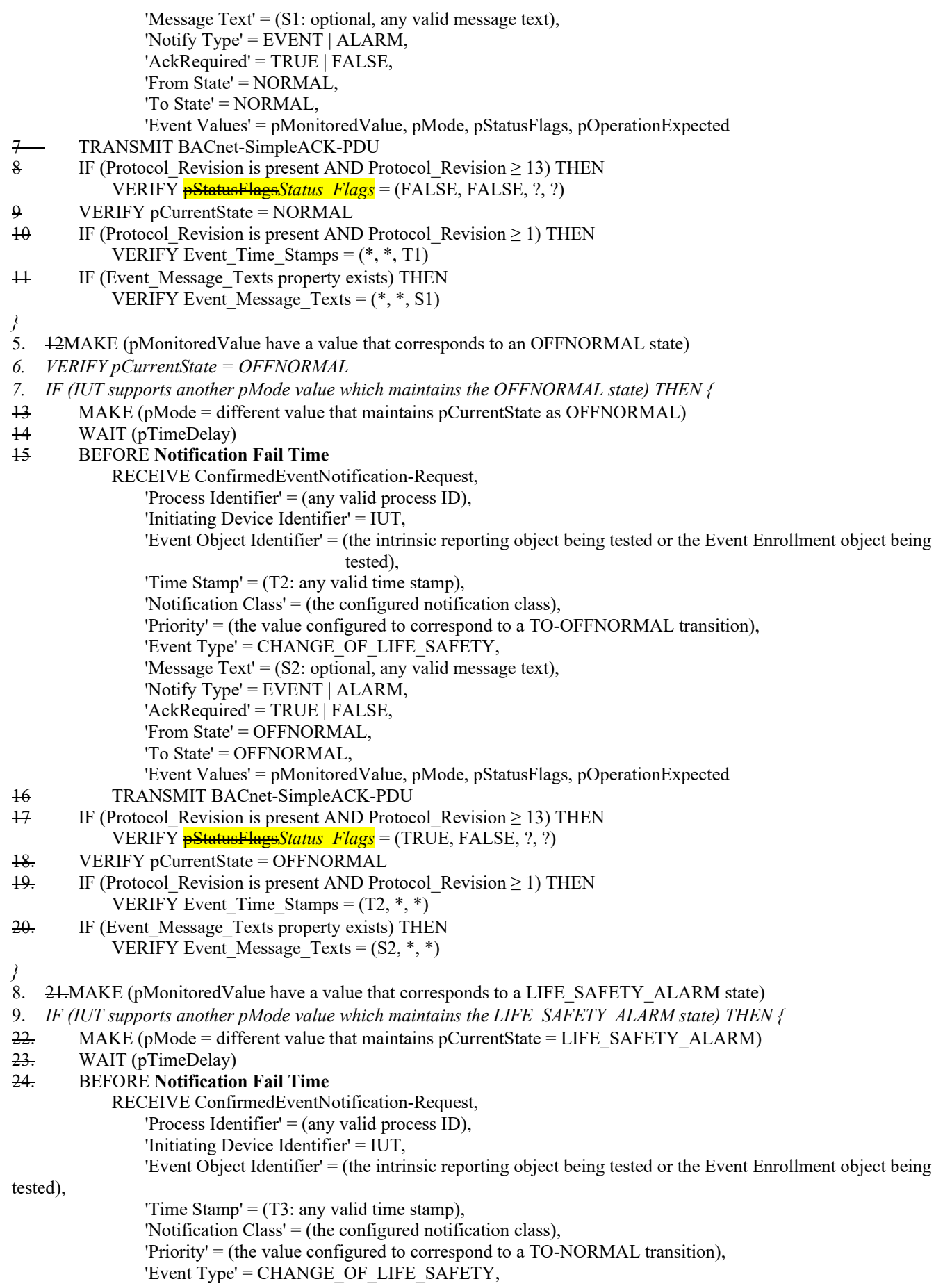

![](_page_29_Picture_192.jpeg)

[Modify test 8.4.9 in BTL Specified Tests]

#### **8.4.9 EXTENDED Test (ConfirmedEventNotification)**

- 6. TRANSMIT BACnet-SimpleACK-PDU
- 7. IF (Protocol\_Revision is present AND Protocol\_Revision >= 13) THEN VERIFY pStatusFlags*Status\_Flags* = (TRUE, FALSE,?,?)
- 8. VERIFY pCurrentState = CS2
- 14. TRANSMIT BACnet-SimpleACK-PDU
- 15. IF (Protocol\_Revision is present AND Protocol\_Revision >= 13) THEN VERIFY pStatusFlags*Status\_Flags* = (FALSE, FALSE, ?, ?)
- 16. VERIFY pCurrentState = NORMAL

…

…

…

[Modify test 8.4.17.X9.15 in BTL Specified Tests]

### **8.4.17.X9.15 CHANGE\_OF\_RELIABILITY with the FAULT\_OUT\_OF\_RANGE Algorithm (ConfirmedEventNotification)**

- …
- 7. VERIFY pCurrentState = FAULT
- 8. VERIFY pStatusFlags*Status\_Flags* = (TRUE, TRUE,?,?)
- 9. IF (pMonitoredValue is writable) THEN
- …
- 13. VERIFY pCurrentState = NORMAL
- 14. VERIFY pStatusFlags*Status\_Flags* = (FALSE, FALSE,?, ?)

### <span id="page-30-0"></span>**BTL-23.0 Fix-6: Correct Test 7.3.2.X56.7 Lockout State [BTLWG-1212, CR-0516]**

#### **Overview:**

An Access Point object may be set to a lockout state due to too many failed access attempts, as defined in the Max Failed Attempts property, or by writing TRUE to this property.

#### **Changes:**

### **BTL Checklist Changes**

[ None ]

# **BTL Test Plan Changes**

None

### **Test Changes**

### [Modify test  $BTL - 7.3.2.X56.7$ ]

### **7.3.2.X56.7 Lockout State Test**

**Reason for Change:** No test exists for this functionality. This test is not in any SSPC proposal.

Purpose: To verify that access is denied for any credential when the access point is in the lockout state. To verify that using an invalid credential at the an access point multiple times will cause the access point to go into a lockout state. To verify that the lockout will automatically relinquish after the specified time.

Test Concept: A credential which will result in denied access is repeatedly presented at the access point until the access point becomes locked out. When the access point becomes locked valid credentials will also be denied access until the lockout relinquish time has expired.

#### Configuration Requirements:

See 7.3.2.X56. This test requires the following additional configuration:

a) The Max Failed Attempts property, if present, has a value greater than 0.

 b) An active credential with valid access rights for the access point shall be represented by Access Credential object C1.

 c) An active credential with no valid access rights for the access point shall be represented by Access Credential object C2.

 d) The Failed\_Attempts\_Events list, if present, shall have at least one entry corresponding to the reason why C2 is denied access.

e) The Lockout\_Relinquish\_Time has a value greater than 0.

### Test Steps:

-- verify that valid credentials are denied when the Lockout property is TRUE

- 1. WRITE Lockout = TRUE
- 2. WAIT **Internal Processing Fail Time**
- 3. VERIFY Access Event = LOCKOUT OTHER
- 4. VERIFY Access Event Time = (the time that TRUE was written to the Lockout property)
- 5. VERIFY Access\_Event\_Credential = (4194303, ?, 4194303)
- 6. MAKE (present credential C1 at credential reader for this access point)
- 7. VERIFY Access Event = DENIED LOCKOUT
- 8. VERIFY Access\_Event\_Time = (the time that credential C1 was presented)
- 9. VERIFY Access Event Credential = C1

-- verify that using an invalid credential at the an access point multiple times will cause the access point to go into a lockout state

- 10. WRITE Lockout = FALSE
- 11. WAIT **Internal Processing Fail Time**
- 12. VERIFY Access Event = LOCKOUT\_RELINQUISH
- 13. VERIFY Access Event Time = (the time that FALSE was written to the Lockout property)
- 14. VERIFY Access\_Event\_Credential = (4194303, ?, 4194303)
- 15. IF (Failed\_Attempts and Max\_Failed\_Attempts are supported) THEN REPEAT X= (1 to Max Failed Attempts  $\leftarrow$  1) DO { READ FailedAttempts = Failed\_Attempts MAKE (present credential C2 at credential reader for this access point) VERIFY (Failed Attempts = FailedAttempts + 1) }
- 16. VERIFY (Lockout = TRUE)
- 17. VERIFY (Access Event = LOCKOUT MAX ATTEMPTS)
- 18. VERIFY (Access Event Time = the time that Lockout was set to TRUE)
- 19. VERIFY (Access Event Credential = C2)
- 20. MAKE (present credential C1 at credential reader for this access point)
- 21. VERIFY (Access Event = DENIED LOCKOUT)
- 22. VERIFY (Access Event Time = the time that credential C1 was presented)
- 23. VERIFY (Access Event Credential = C1)

-- verify that the lockout will automatically relinquish after the specified time

- 24. WAIT Lockout Relinquish Time
- 25. VERIFY (Lockout = FALSE)
- 26. VERIFY (Access Event = LOCKOUT RELINQUISHED)
- 27. VERIFY (Access\_Event\_Time = the time that Lockout was set to FALSE)
- 28. VERIFY Access\_Event\_Credential = (4194303, ?, 4194303)
- 29. MAKE (present credential C1 at credential reader for this access point)
- 30. VERIFY (Access Event = GRANTED)
- 31. VERIFY (Access Event\_Time = the time that credential C1 was presented)
- 32. VERIFY (Access Event Credential = C1)

### <span id="page-32-0"></span>**BTL-23.0 Fix-7: Add Missing Conditionality for Test 9.24.1.12 [BTLWG-1393, CR-0543]**

### **Overview:**

Not all devices supporting the DCC and RD services can initiate requests. Add conditionality.

**Changes:**

# **BTL Checklist Changes**

[ None ]

# **BTL Test Plan Changes**

# **8.14.6 Supports DM-RD-B**

The IUT also supports the DM-RD-B BIBB.

![](_page_32_Picture_181.jpeg)

# **Test Changes**

None

### <span id="page-33-0"></span>**BTL-23.0 Fix-8: Cleanup checklist footnotes for Data Link Layers IPv4 and IPv6 [BTLWG-1311]**

**Overview:**

Data Link Layer IPv4 and IPv6 footnotes are confusing and need to be rewritten

**Changes:**

# **BTL Checklist Changes**

[ None ]

# **BTL Test Plan Changes**

[In BTL Checklist, modify checklist Data Link Layer – IPv4 and IPv6]

![](_page_33_Picture_185.jpeg)

![](_page_33_Picture_186.jpeg)

# **Test Changes**

None

#### <span id="page-34-0"></span>**BTL-23.0 Fix-9: Update Example for Test 9.21.1.3 [BTLWG-1355]**

#### **Overview:**

The example provided in 9.21.1.3 could be interpreted to always include reading position #1 in the list.

#### **Changes:**

### **BTL Checklist Changes**

[None]

### **BTL Test Plan Changes**

[None]

### **Test Changes**

[Modify test 9.21.1.3 in BTL Specified Tests]

### **9.21.1.3 Reading Items by Position with Negative Count**

Reason for Change: Make the test applicable to object types other than trends. *Updated example to not read position #1.*

Purpose: To verify that the IUT correctly responds to a ReadRange service request to return items specified by indicating a position and the number of items before that position to return.

Test Concept: A ReadRange request is transmitted by the TD requesting a range of items known to be in *the list property P* the Log Buffer. This range is specified using the 'By Position' option and a negative value for 'Count'. The 'Reference Index' and 'Count' are selected so that the results can be conveyed in a single acknowledgement.

*Configuration Requirements: A list property, P, is configured with N items.*

Test Steps:

1. TRANSMIT ReadRange-Request,

![](_page_34_Picture_219.jpeg)

'Object Identifier' = (the  $\log$  object configured for this test), 'Property Identifier' = Log\_Buffer *P*, 'Result Flags' =  $\{?, ?, \text{FALSE}\},\$ 'Item Count' =  $|y|$ , 'Item Data' = (all of the *items* specified trend records in order of increasing position. The items specified include the item at the index specified by x, plus |y|-1 items preceding.)

Test Example (using the sample buffer at beginning of section):

![](_page_34_Picture_220.jpeg)

![](_page_35_Figure_1.jpeg)

### <span id="page-36-0"></span>**BTL-23.0 Fix-10: Update Test 12.X.2.1.5 Execute Forwarded-Address-Resolution [BTLWG-1230, CR-0520]**

#### **Overview:**

BTL-CR-0520 formulates a change to test step 1. and an addition to the test configuration requirements of test "BTL-12.X.2.1.5 Execute Forwarded-Address-Resolution".

#### **Changes:**

### **BTL Checklist Changes**

[None]

### **BTL Test Plan Changes**

[None]

### **Test Changes**

[ Modify test 12.X.2.1.5 in BTL Specified Tests Revision 20.0.1 ]

[ Modify test "BTL - 12.X.2.1.5 - Execute Forwarded-Address-Resolution". ]

### **12.X.2.1.5 - Execute Forwarded-Address-Resolution**

Reason for Change: New to standard. *BBMD will broadcast a Forwarded-Address-Resolution to a device which is not registered in it.*

Purpose: To verify that an IUT, operating in normal IPv6 mode, will process a Forwarded-Address-Resolution message.

Test Concept: The TD, acting as a BBMD, sends a Forwarded-Address-Resolution *broadcast* message to the IUT on behalf of device D2. It is verified that the IUT responds to D2 with an Address-Resolution message.

*Configuration Requirements: IUT and BBMD should be in the same domain.*

```
1. TRANSMIT DA = \frac{H}{H} B/IPv6 Multicast Address, SA = TD,
```
Forwarded-Address-Resolution, Original-Source-Virtual-Address = D2, Target-Virtual-Address = IUT Original-Source-B/IPv6-Address = D2

2. RECEIVE

 $DA = D2$ ,  $SA = IUT$ Address-Resolution-ACK, Source-Virtual-Address = IUT, Destination-Virtual-Address = D2

3. CHECK (The IUT does not issue any Forwarded-Address-Resolution BVLCs).

### <span id="page-37-0"></span>**BTL-23.0 Fix-11: Update Test 9.20.1.X2 ReadPropertyMultiple Array Properties [BTLWG-1329]**

#### **Overview:**

As per BACnet clause 15.7 ReadPropertyMultiple Service, IUT could respond ACK with an error for single property results. refer: 9.20.2.1 Reading a Single, Unsupported Property from a Single Object. However, it is not permitted by the 9.20.1.X2 ReadPropertyMultiple Array Properties test case.

For the 9.20.1.X2 ReadPropertyMultiple Array Properties test case, we shall permit ACK with error for single property results by means of this proposal.

#### **Changes:**

### **BTL Checklist Changes**

[ None ]

### **BTL Test Plan Changes**

### **Test Changes**

[Modify existing BTL Test]

#### **9.20.1.X2 ReadPropertyMultiple Array Properties**

Reason for Change: No test exists for this functionality. This test is not in any SSPC proposal.

Purpose: To verify that the IUT can execute ReadPropertyMultiple service requests when the requested property is an array, when its size as well as when a single element of the array is requested. Another request is made to read an element of an array where the array index is out of range.

Configuration Requirement: O1 is any object in the IUT database having array property P1 having size X.

Test Steps:

1. VERIFY  $P1 = X$ , ARRAY INDEX = 0 2. IF  $(X>0)$  THEN 3. TRANSMIT ReadPropertyMultiple-Request, 'Object Identifier' = O1, 'Property Identifier' = P1, 'Property Array Index' = 1 4. RECEIVE ReadPropertyMultiple-ACK, 'Object Identifier' =  $O1$ , 'Property Identifier' = P1, 'Property Array Index' = 1, 'Property Value' =  $(V,$  any valid value of the correct data type for property P1) 5. TRANSMIT ReadPropertyMultiple-Request, 'Object Identifier' = O1, 'Property Identifier' = P1, 'Property Array Index' = X, 6. RECEIVE ReadPropertyMultiple-ACK, 'Object Identifier' = O1, 'Property Identifier' = P1, 'Property Array Index' =  $X$ ,

'Property Value' =  $(V,$  any valid value of the correct data type for property P1)

- 7. CHECK (V is any valid value of the correct data type for property P1)
- 8. TRANSMIT ReadPropertyMultiple-Request, 'Object Identifier' = O1, 'Property Identifier' = P1, 'Property Array Index' =  $(X+1)$ 9. RECEIVE ReadPropertyMultiple-Error,
- 'Error Class' = PROPERTY, 'Error Code' = INVALID\_ARRAY\_INDEX *|* (ReadPropertyMultiple-ACK, 'Object Identifier' =  $(01)$ , 'Property Identifier' = P1, 'Error Class' = PROPERTY, 'Error Code' = INVALID\_ARRAY\_INDEX)

### <span id="page-39-0"></span>**BTL-23.0 Fix-12: Test 7.3.2.20.5 Multi-State Objects Writable State\_Text but not Number\_Of\_States [BTLWG-1402, CR-0547]**

### **Overview:**

Replace one test with two tests that separately validate the writability of the value of the Number\_Of\_States and the size of the State\_Text.

#### **Changes:**

# **BTL Checklist Changes**

![](_page_39_Picture_210.jpeg)

# **BTL Test Plan Changes**

# **3.14.4Supports Resizable State\_Text Property**

The IUT is protocol revision 4 or higher and the IUT contains, or can be made to contain, a *Multi-state Input object with a* State\_Text property that is resizable by writing to the array.

![](_page_39_Picture_211.jpeg)

![](_page_40_Picture_206.jpeg)

# *3.14.5Supports writable Number\_Of\_States*

*The IUT is protocol revision 4 or higher and the IUT contains, or can be made to contain, a Multi-state Input object with a writable Number\_Of\_States property.*

![](_page_40_Picture_207.jpeg)

# **3.14Multi-state Output Object**

### … **3.15.5Supports Resizable State\_Text Property**

The IUT is protocol revision 4 or higher and the IUT contains, or can be made to contain, a *Multi-state Output object with a* State Text property that is resizable by writing to the array.

![](_page_40_Picture_208.jpeg)

# *3.15.6Supports writable Number\_Of\_States*

*The IUT is protocol revision 4 or higher and the IUT contains, or can be made to contain, a Multi-state Output object with a writable Number\_Of\_States property.*

![](_page_40_Picture_209.jpeg)

# **3.15.6***3.15.7* **Supports the Value Source Mechanism**

…

# **3.16 Multi-state Value Object**

### … **3.16.5Supports Resizable State\_Text Property**

The IUT is protocol revision 4 or higher and the IUT contains, or can be made to contain, a *Multi-state Value object with a* State\_Text property that is resizable by writing to the array.

![](_page_40_Picture_210.jpeg)

![](_page_41_Picture_249.jpeg)

# *3.16.6Supports writable Number\_Of\_States*

*The IUT is protocol revision 4 or higher and the IUT contains, or can be made to contain, a Multi-state Value object with a writable Number\_Of\_States property.*

![](_page_41_Picture_250.jpeg)

# **3.16.6***3.16.7* **Supports the Value Source Mechanism**

…

# **Test Changes**

### [Add new Test] **7.3.1.X110.1 Resizable State\_Text Test**

Purpose: This test verifies that when the State Text array is changed, the value of the Number\_Of\_States property is changed accordingly to the same size.

Test Concept: N1 and N2 are valid sizes for the State\_Text property, N1 and N2 do not equal the present size of the State\_Text, and N1 does not equal N2. The size of the State Text property is written to N1 and the value of the Number\_Of\_States and the size of the State Text is verified. The procedure is repeated with N2. The size of the State Text is changed to N1 by writing the entire array and Number\_Of\_States and the size of the State\_Text is verified. The procedure is repeated with N2.

Configuration Requirements: The IUT shall be configured with a Multi-state object O1, with a resizable State\_Text array.

Test Steps:

- 1. WRITE O1, State Text = N1, ARRAY INDEX = 0
- 2. VERIFY Number Of States = N1
- 3. VERIFY State\_Text =  $N1$ , ARRAY INDEX = 0
- 4. WRITE O1, State Text = N2, ARRAY INDEX =  $0$
- 5. VERIFY Number Of States = N2
- 6. VERIFY State Text = N2, ARRAY INDEX =  $0$
- 7. TRANSMIT WriteProperty-Request, 'Object Identifier' =  $(01)$ , 'Property Identifier' = State\_Text, 'Property Value' = (State Text array of length N1)
- 8. RECEIVE Simple-ACK-PDU
- 9. VERIFY Number\_Of\_States = N1
- 10. VERIFY State\_Text =  $N1$ , ARRAY INDEX = 0
- 11. TRANSMIT WriteProperty-Request, 'Object Identifier' = (O1), 'Property Identifier' = State\_Text, 'Property Value' = (State Text array of length N2)
- 12. RECEIVE Simple-ACK-PDU
- 13. VERIFY Number Of States = N2
- 14. VERIFY State Text = N2, ARRAY INDEX =  $0$

### [Add new Test] **7.3.1.X73.1 Writable Number\_Of\_States Test**

Purpose: This test verifies that when the value of the Number Of States property is written, the size of the State Text array is changed accordingly.

Test Concept: N1 and N2 are valid values of the Number Of States property, N1 and N2 do not equal the value of the Number\_Of\_States, and N1 does not equal N2. The value of the Number\_Of\_States property is written to N1 and the size of the State Text and the value of the Number Of States property is verified. The procedure is repeated with N2 and again with N1.

Configuration Requirements: The IUT shall be configured with a Multi-state object O1, with a writable Number\_Of\_States property.

Test Steps:

- 1. WRITE O1, Number Of States = N1
- 2. VERIFY Number Of States = N1
- 3. VERIFY State Text = N1, ARRAY INDEX =  $0$
- 4. WRITE O1, Number\_Of\_States = N2
- 5. VERIFY Number\_Of\_States = N2
- 6. VERIFY State Text = N2, ARRAY INDEX =  $0$
- 7. WRITE O1, Number Of States = N1
- 8. VERIFY Number\_Of\_States = N1
- 9. VERIFY State Text = N1, ARRAY INDEX =  $0$

[Remove Test 7.3.2.18.5] **7.3.2.18.5 Number\_Of\_States and State\_Text Size Change Test** Dependencies: WriteProperty Service Execution Tests, 9.22

BACnet Reference Clauses: 12.18.11 and 12.18.12

Purpose: This test case verifies that when the value of the Number Of States property is changed, the size of the State Text array is changed*, the value of the Number\_Of\_States property is changed* accordingly to the same size *and vice versa*. If the Number Of States and the size of the State Text arrays cannot be changed, then this test shall not be performed. If Protocol Revision is not present, or has a value less than 4, then this test shall not be performed.

Configuration Requirements: The IUT shall be configured with a Multi-state Input object *O1,* with writable Number\_Of\_States and a resizable State\_Text arrays *array*.

Test Concept: Number Of States and the State Text array are set to a certain size. They are then increased by writing the Number Of States, decreased by writing the State Text array, increased by writing the State Text array and decreased by writing Number Of States.

#### Test Steps:

TRANSMIT WriteProperty-Request,

'Object Identifier' = (the Multi-state Input object being tested),

- 'Property Identifier' = Number\_Of\_States,<br>'Property Value' = 2
- 'Property Value' =
- 2. RECEIVE Simple-ACK-PDU
- VERIFY Number Of States  $= 2$
- VERIFY State  $Text = 2$ , ARRAY INDEX = 0
- 5. TRANSMIT WriteProperty-Request,
- 'Object Identifier' = (the Multi-state Input object being tested),
- 'Property Identifier' = Number Of States,
- 'Property Value' = (some value greater than 2)
- 6. RECEIVE Simple-ACK-PDU
- VERIFY Number\_Of\_States = (the value written in step 5)
- VERIFY State Text = (the value written in step 5), ARRAY INDEX =  $0$
- 9. TRANSMIT WriteProperty-Request,
- 'Object Identifier' = (the Multi-state Input object being tested),
- 'Property Identifier' = State\_Text,
- 'Property Value'  $=$  (State Text array of length 2)
- 10. RECEIVE Simple-ACK-PDU
- 11. VERIFY Number Of States = 2
- 12. VERIFY State Text  $= 2$ , ARRAY INDEX  $= 0$
- 13. TRANSMIT WriteProperty-Request,
- 'Object Identifier' = (the Multi-state Input object being tested),
- 'Property Identifier' = State Text,
- 'Property Value' = (State\_Text array of length greater than 2)
- 14. RECEIVE Simple-ACK-PDU
- 15. VERIFY Number Of States = (the length of the array written in step 13)
- 16. VERIFY State Text  $=$  (the length of the array written in step 13), ARRAY INDEX  $= 0$
- 17. TRANSMIT WriteProperty-Request,
	- $\longrightarrow$  'Object Identifier' =  $\longrightarrow$  (the Multi-state Input object being tested),
- $\frac{P}{P}$ Property Identifier' =  $\frac{N}{P}$  Number Of States,
- 'Property Value' = 2
- 18. RECEIVE Simple-ACK-PDU
- 19. VERIFY State\_Text = (an array consisting of elements 1 & 2 from the array written in step 13)
- 20. VERIFY Number Of States = 2

[Remove Test 7.3.2.19.6]

#### **7.3.2.19.6 Number\_Of\_States and State\_Text Size Change Test**

Dependencies: WriteProperty Service Execution Tests, 9.22

BACnet Reference Clauses: 12.19.11 and 12.19.12

The test to verify the Number Of States value and State Text array size of Multi-state Output objects are defined in 7.3.2.18.5. Run the test using a Multi-state Output object.

[Remove Test 7.3.2.20.5]

#### **7.3.2.20.5 Number\_Of\_States and State\_Text Size Change Test**

Dependencies: WriteProperty Service Execution Tests, 9.22

BACnet Reference Clauses: 12.20.10 and 12.20.11

#### Test Steps:

Tests to verify the Number Of States value and State Text array size of Multi-state Value objects are defined in 7.3.2.18.5. Run the tests using a Multi-state Value object.

### <span id="page-44-0"></span>**BTL-23.0 Fix-13: Add Missing Checklist Entries for 135-2020bv [BTLWG-1422, BTLWG-1228]**

#### **Overview:**

Addendum 135-2020bv (PR24) introduced the Write\_Every\_Scheduled\_Action property to the Schedule object. The introduction of this property also came with some required behavior which also applies even if the Write Every Scheduled Action property is not present. As a result, the criteria for which testing must occur is more dependent on Protocol Revision than the presence or absence of the Write Every Scheduled Action property. Ultimately, the changes introduced in 135-2020bv will likely be incorporated into standard schedule testing, but for the short term, we need only to be concerned with the implementations at PR24 or higher containing a schedule object. (In other words, the solution proposed here is not intended to be the permanent one).

#### **Changes:**

### **BTL Checklist Changes**

#### [In BTL Checklist, make changes to section 3 (Objects)]

![](_page_44_Picture_126.jpeg)

### **BTL Test Plan Changes**

[In BTL Test Plan, add entry to sections 3.19]

### **3.19.6 Protocol\_Revision 24 or higher is claimed**

The IUT supports a Schedule object and claims support for Protocol\_Revision 24 or higher.

Contact BTL for interim tests for this functionality.

### **Test Changes**

None

### <span id="page-45-0"></span>**BTL-23.0 Fix-14: Test Plan Changes for WPM Testing Requirements [BTLWG-1394, CR-0545]**

#### **Overview:**

Testplan Clause 4.7.26 tests that a IUT correctly writes constructed values that the IUT supports. This clause indicates all forms of constructed values should be tested including all forms of ABSTRACT-SYNTAX.&Type.

CR-0545 directed a change to the Test Plan Test Directives and Testing Hints to reduce the number of instances of the test that must be run.

#### **Proposed Changes:**

### **BTL Checklist Changes**

None

### **BTL Test Plan Changes**

### **4.7.26Can Write Constructed Property Values**

The IUT is able to write constructed property values.

![](_page_45_Picture_135.jpeg)

### **Test Changes**

None